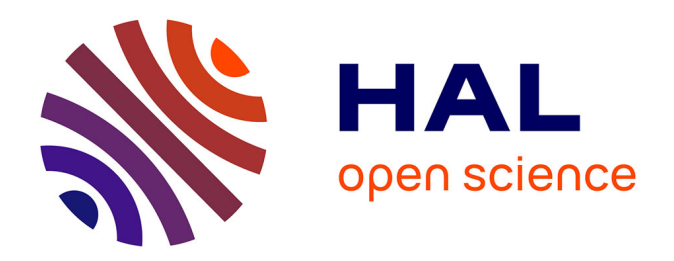

# **Transferts des couples chaleur-masse dans les systèmes constructifs bois : traitement et exploitation de données expérimentales**

David Fettig

# **To cite this version:**

David Fettig. Transferts des couples chaleur-masse dans les systèmes constructifs bois : traitement et exploitation de données expérimentales. Sciences de l'ingénieur [physics]. 2017. hal-01823886

# **HAL Id: hal-01823886 <https://hal.univ-lorraine.fr/hal-01823886>**

Submitted on 27 Jun 2018

**HAL** is a multi-disciplinary open access archive for the deposit and dissemination of scientific research documents, whether they are published or not. The documents may come from teaching and research institutions in France or abroad, or from public or private research centers.

L'archive ouverte pluridisciplinaire **HAL**, est destinée au dépôt et à la diffusion de documents scientifiques de niveau recherche, publiés ou non, émanant des établissements d'enseignement et de recherche français ou étrangers, des laboratoires publics ou privés.

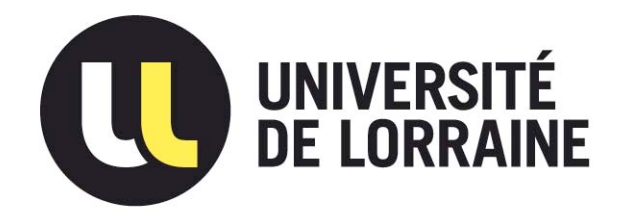

# AVERTISSEMENT

Ce document est le fruit d'un long travail approuvé par le jury de soutenance et mis à disposition de l'ensemble de la communauté universitaire élargie.

Il est soumis à la propriété intellectuelle de l'auteur. Ceci implique une obligation de citation et de référencement lors de l'utilisation de ce document.

D'autre part, toute contrefaçon, plagiat, reproduction illicite encourt une poursuite pénale.

Contact : ddoc-memoires-contact@univ-lorraine.fr

# LIENS

Code de la Propriété Intellectuelle. articles L 122. 4 Code de la Propriété Intellectuelle. articles L 335.2- L 335.10 http://www.cfcopies.com/V2/leg/leg\_droi.php http://www.culture.gouv.fr/culture/infos-pratiques/droits/protection.htm

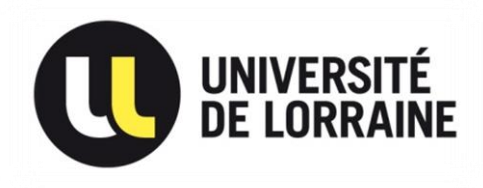

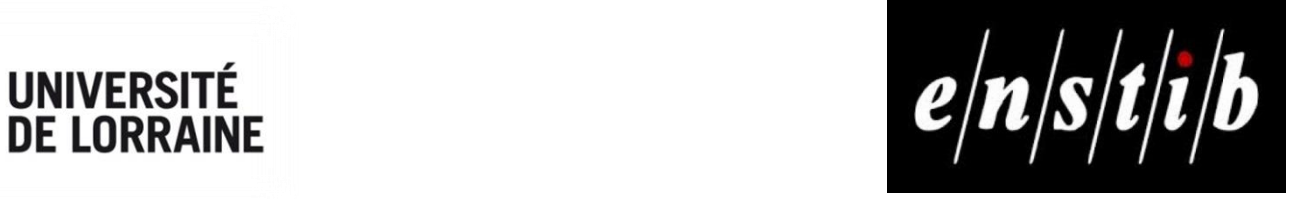

**Rapport de Projet de Fin d'études**

- **Promotion 2017 -** 

**Transferts des couples chaleur-masse dans les systèmes constructifs bois : Traitement et exploitation de données expérimentales**

> Fettig David 2016/2017

Enseignants responsables : Eric Mougel

Denise Choffel

# Table des matières

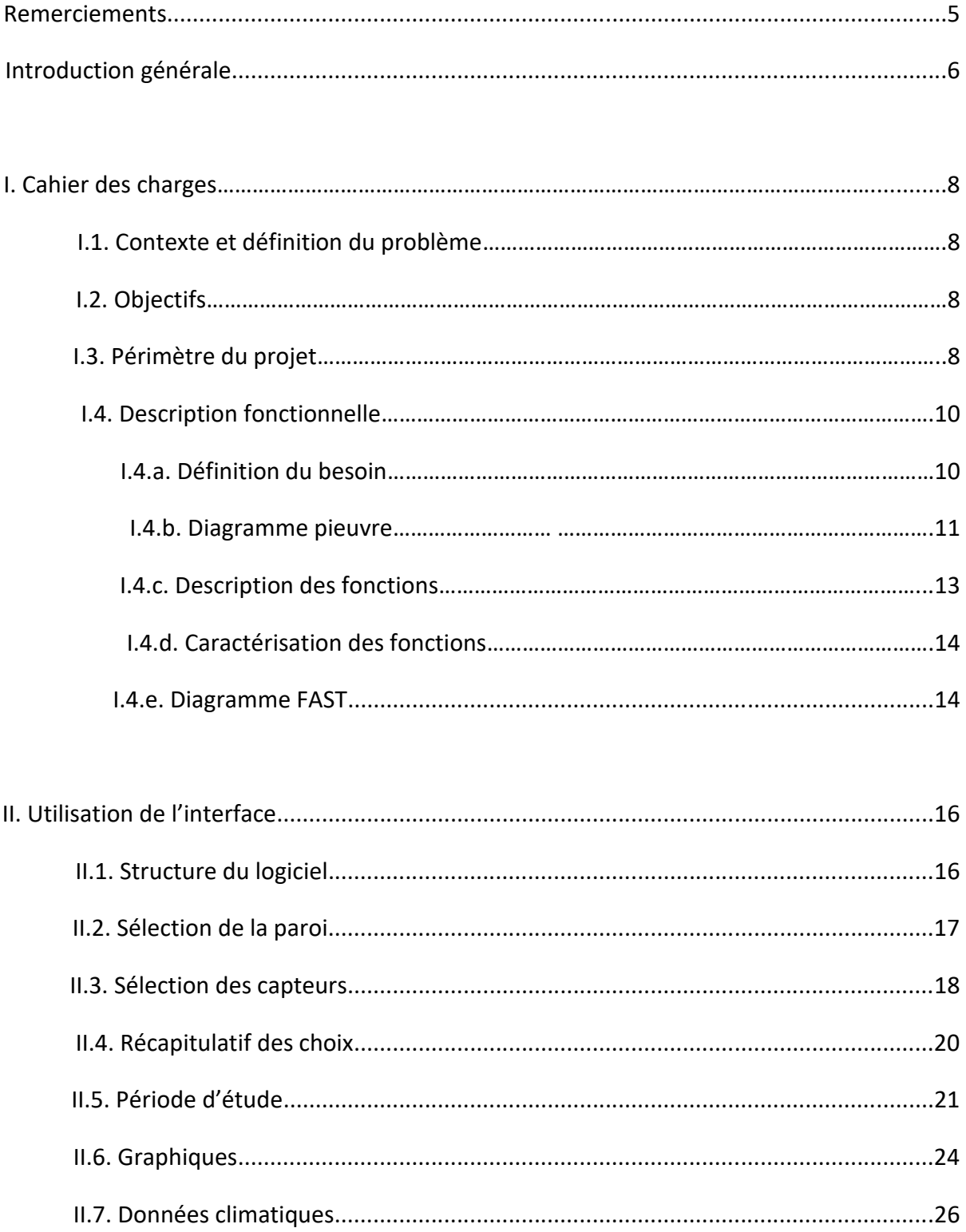

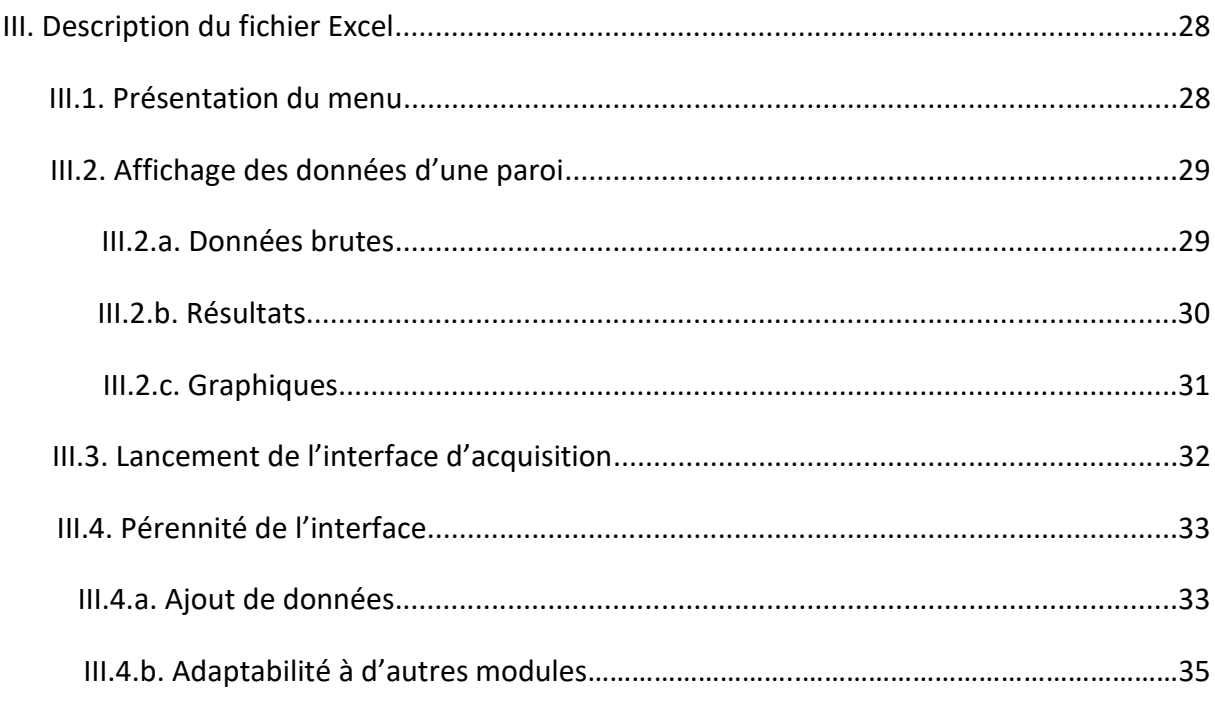

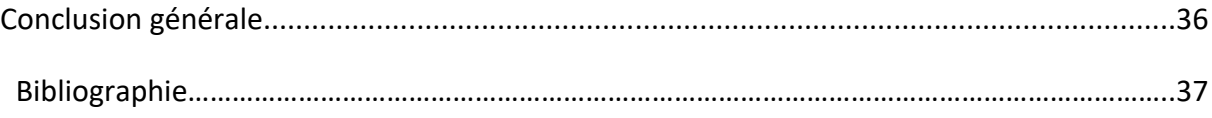

# **Liste des figures**

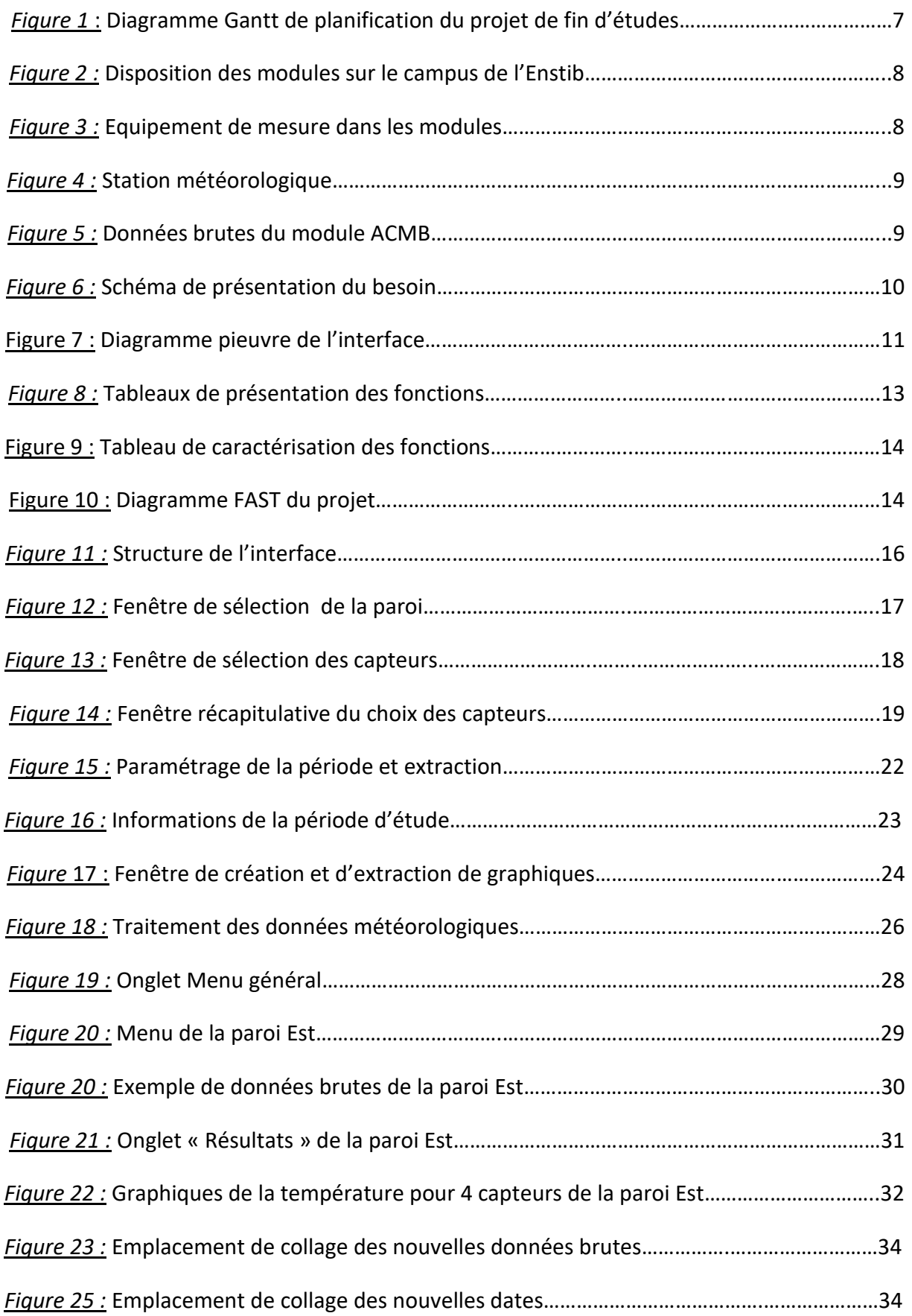

# **Remerciements**

Je tiens à remercier tout d'abord les professeurs Eric Mougel et Denise Choffel qui ont été de très bon enseignants encadrants dans le cadre de ce projet de fin d'études, ainsi que dans l'enseignement qu'ils m'ont fourni durant mes années passées à l'Enstib. Ils ont su m'apporter l'aide appropriée pour ce projet, en me faisant profiter de leur expérience et de leurs conseils qui m'ont été d'une grande aide. Leur grande disponibilité m'a permis de me sentir soutenu et encouragé.

Merci à Matthieu Debal de m'avoir aidé à récupérer les données nécessaires à mon travail sur les serveurs de l'école.

Je souhaite également remercier mes camarades de l'Enstib, car en faisant office d'avis extérieurs au projet, ils m'ont aidé à me poser les bonnes questions. C'est également grâce à eux que j'ai pu créer un outil à la fois destiné à des professionnels, mais aussi à un public novice plus large.

Merci à mes amis et à ma famille d'avoir supporté mon emploi du temps qui n'a pas toujours été simple à gérer.

# **Introduction générale**

Les constructions de bâtiments ou leur rénovation doit prendre en compte le risque d'accumulation d'humidité dans les parois, notamment par condensation. La pathologie la plus fréquente qui peut être observée est l'apparition de moisissures. Les parois sont ainsi dégradées plus rapidement, et la qualité de l'air intérieur s'en retrouve également impactée.

Afin d'observer ces phénomènes et d'en comprendre l'apparition, le projet de recherche TRANSBATIBOIS a été entamé à l'Enstib en 2007. Celui-ci se fait notamment à l'aide de modules d'études dans lesquels ont été installés des capteurs permettant la récupération des données de température d'humidité (entre autres) dans les parois. Des comparatifs peuvent donc être fait pour une même paroi pour plusieurs périodes de l'année, mais également au cours d'une même période pour plusieurs modules dont la composition des parois est différente.

L'objectif du projet de fin d'études présenté ici est le développement d'une interface de traitement des valeurs récupérées. En effet, les données brutes que l'on trouve sur les serveurs de stockage sont difficilement exploitables. Il s'agit donc de permettre leur extraction de la base de données et leur traitement par un utilisateur.

La problématique se traduit donc par la question suivante : Quelles méthodes peut-on utiliser afin d'exploiter les données brutes récupérées sur le serveur ?

Afin de répondre à cette problématique, mon temps de travail durant ces 4 mois de projet s'est organisé de la manière suivante :

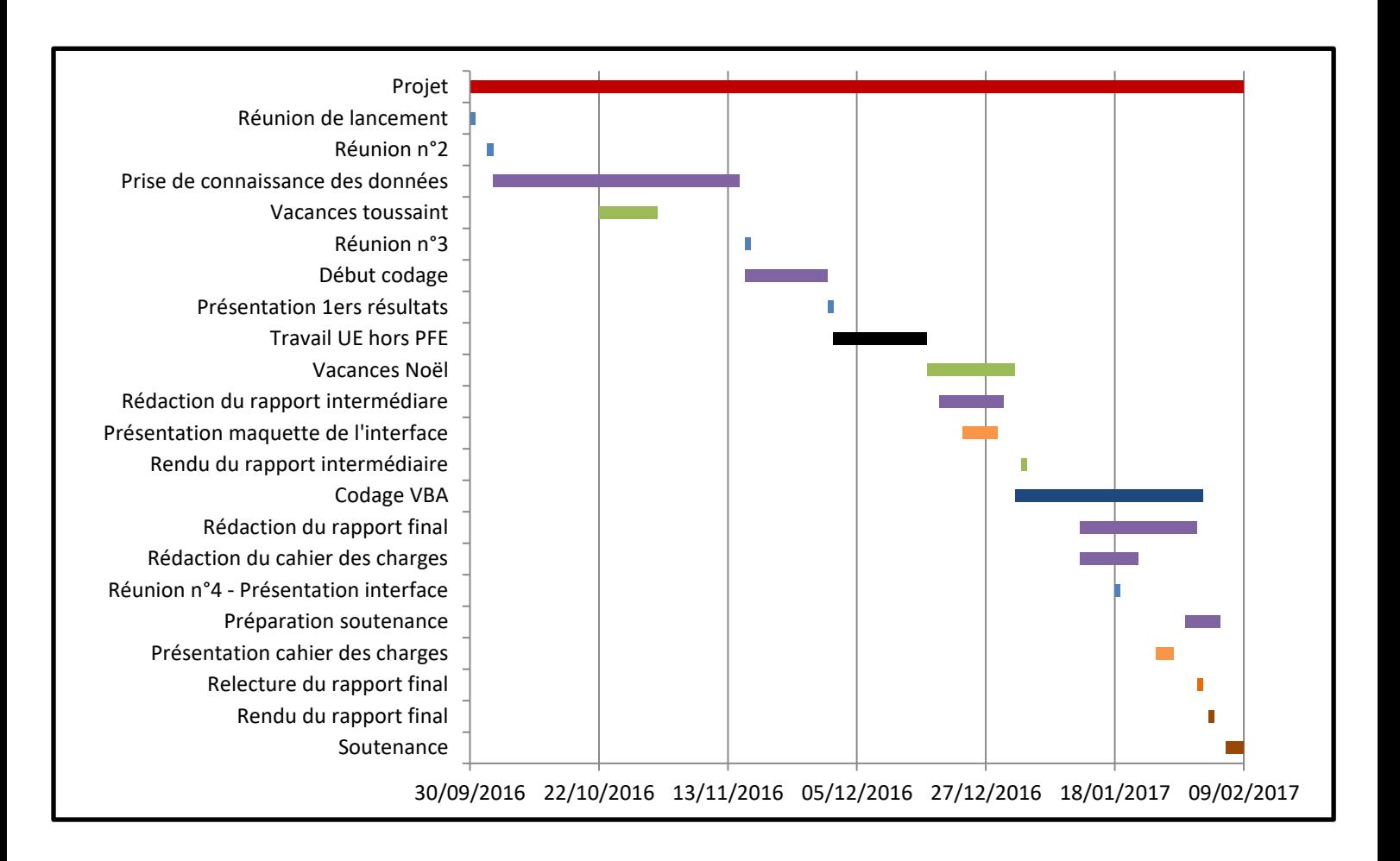

*Figure 1* : Diagramme Gantt de planification du projet de fin d'études

#### **Ce diagramme Gantt a été conçu en ajoutant dans l'ordre les éléments suivants :**

- Les dates de début et de fin de projet
- Les dates des réunions déjà effectuées au moment de la conception du diagramme
- Les tâches qui devaient encore être réalisées
- Les périodes de vacances

Il a été complété au fur et à mesure de l'avancement du projet, en modifiant certains éléments en fonction de nouvelles difficultés rencontrées, de nouveaux éléments à y rajouter, etc...

# **I] Cahier des charges**

# **1) Contexte et définition du problème**

Le projet d'étude démarré en 2007 a pour principe d'utiliser des modules test placés dans l'enceinte du campus de l'ENSTIB. Ils sont tous de même dimensions (3\*3\*2.5 m), mais leur système constructif et la composition de leurs parois est différente. Cela a été réalisé afin d'observer la différence d'évolution de certains paramètres (température et humidité, en particulier) au sein de parois différentes.

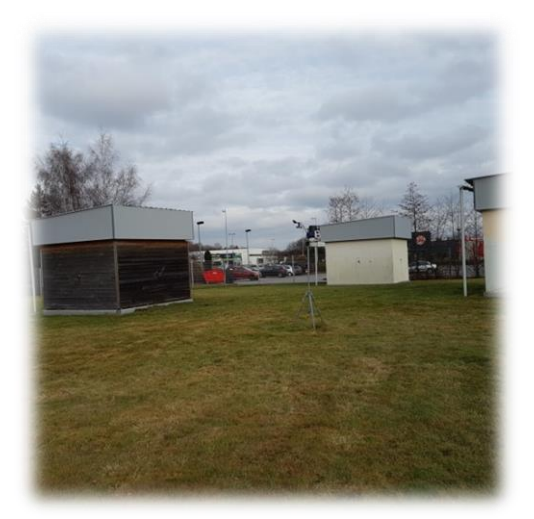

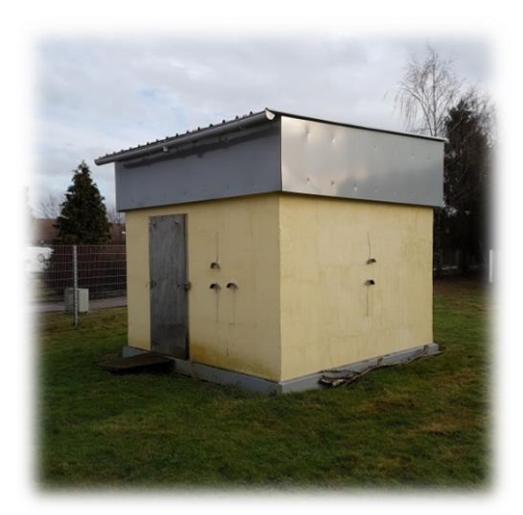

*Figure 2 :* Disposition des modules sur le campus de l'Enstib

Dans ces modules ont été implantés des capteurs reliés à une centrale d'acquisition, le but étant d'exploiter ensuite les données récupérées.

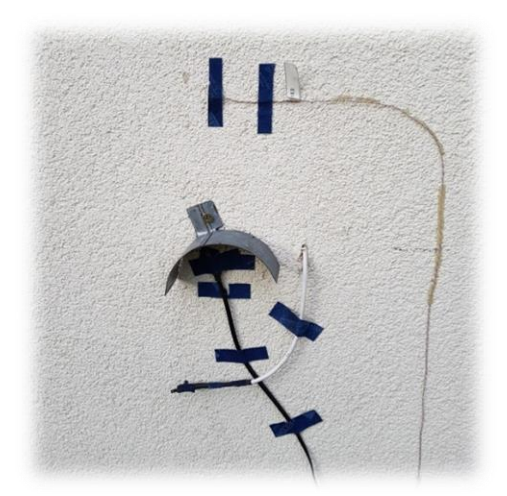

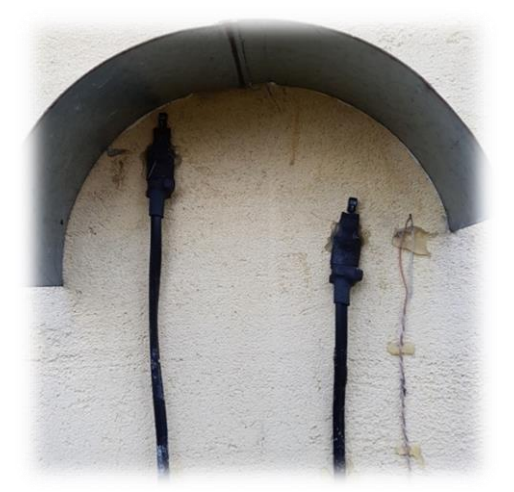

*Figure 3 :* Equipement de mesure dans les modules

Une station météorologique a également été mise en place à proximité des 6 modules d'études. Celle-ci permet de récupérer des informations concernant les conditions extérieures. Ces données sont importantes car elles permettront de connaitre précisément le contexte extérieur lors de l'analyse des données.

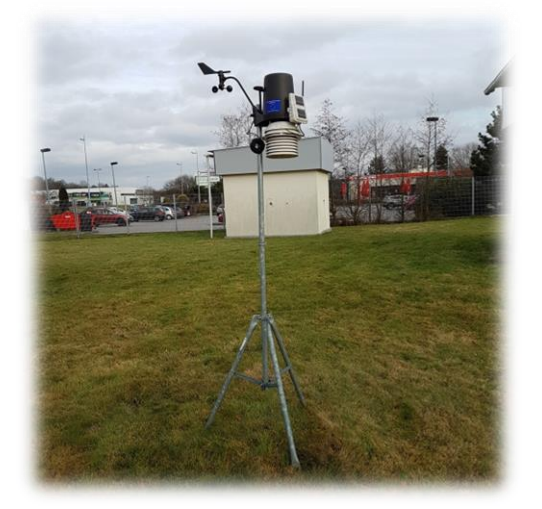

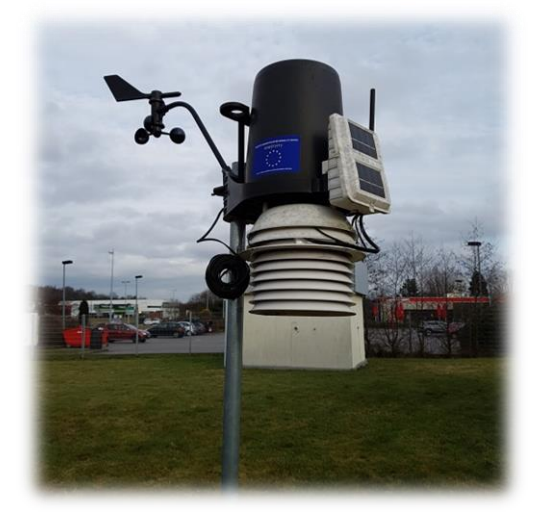

*Figure 4 :* Station météorologique

Les données enregistrées sur les serveurs sont des données brutes et aucun tri ou filtre n'a été réalisé depuis le début du projet d'étude. On ne compte pas moins de 60 capteurs par module, qui envoient chacun deux données (température et humidité) environ toutes les 15 minutes. On se retrouve donc rapidement à devoir gérer une base de données très conséquente. Pour ce travail, les données importées dans un fichier Excel correspondent à la période du 13/04/2011 au 28/03/2016 et s'étendent sur 175 367 lignes.

|                 |                | B.       | $\sim$ | n.       |       | F.                         | -6           | н                                | $K \cup$                         |                 | M                                  | N | $\alpha$  | <b>P</b>     | o                      | R. | S         |                  | $\mathbf{u}$ |           | w |               |                                                                                                    |
|-----------------|----------------|----------|--------|----------|-------|----------------------------|--------------|----------------------------------|----------------------------------|-----------------|------------------------------------|---|-----------|--------------|------------------------|----|-----------|------------------|--------------|-----------|---|---------------|----------------------------------------------------------------------------------------------------|
|                 |                |          |        |          |       |                            |              |                                  |                                  |                 |                                    |   |           |              |                        |    |           |                  |              |           |   |               | OateMesureFichier ACMB Humi ACMB Pol ACMB RÄLACMB TÄT ACMB CO2 CACMB CO2ACMB Hum ACMB Hum ACMB Hum ACMB Hum ACMB Hum ACMB Hum ACMB Humic ACMB Humi ACMB Humi ACMB Humi ACMB Humi ACMB Humi ACMB Humi ACMB Humi ACMB Humi ACMB |
|                 | 12/04/2011     | 14:15:16 | 44     |          |       | 21596 19.206171            | 553.936646   |                                  | 0 51.52269 51.363132             | n               | 0.47.352493 53.983643 54.588825    |   |           |              | 0 55.901592 58.831306  |    | 57.027042 | 55.622478        | 51.241112    | 50.852913 |   | 0 50.522297   | 47.287815                                                                                                    |
|                 | 12/04/2011     | 14:30:16 | 44     |          |       | 21615 19.206171 550.449156 |              |                                  | 0 51 52269 51.330582             | $\Omega$        | 0 45.520275 54.228653 54.820488    |   |           |              | 0 55,996048 58,861572  |    | 57,030079 | 55.623959        | 51,304863    | 50,882805 |   | 0.48.370209   | 45,456905                                                                                                    |
|                 | 12/04/2011     | 14:45:16 | 44     | $\alpha$ | 21645 |                            | o            |                                  | 0 546.8302 51.463135 51.269573   | $^{\circ}$      | 0 44.038273 54.394886 55.062439    |   |           |              | 0 56 102482 58.864712  |    | 57,028561 | 55.596176        | 51.306232    | 50.885517 |   | 0.47.855869   | 45.239635                                                                                                    |
|                 | 12/04/2011     | 15:00:16 | 45     |          | 21713 |                            | $\Omega$     |                                  | 0 638.621399 51.083607 50.743034 | $\Omega$        | 0.44.495075 54.556889 55.246273    |   |           |              | 0 56 240917 58 963356  |    | 57.033112 | 55.565437        | 51.242477    | 50.843426 |   | 0.47,542191   | 45,61058                                                                                                    |
|                 | 12/04/2011     | 15:15:16 | 46     |          | 21816 |                            | n            | 0 701.131531 50.097813 49.626957 |                                  | $\Omega$        | 0 45.937435 54.616741 55.392223    |   |           |              | 0 56.380878 58.969643  |    | 57,001026 | 55,565437        | 51,208549    | 50.874668 |   | 0 48.189533   | 48.030125                                                                                                    |
|                 | 12/04/2011     | 15:30:16 | 47     |          | 21885 |                            | $\Omega$     |                                  | 0 720 805847 49 714279 49 373619 | i0              | 0 47.133247 54.545166 55.367569    |   |           |              | 0 56.456898 58.975929  |    | 57,002541 | 55 565437        | 51.113579    | 50.752392 |   | 0 49,097469   | 49, 109737                                                                                                    |
|                 | 12/04/2011     | 15:45:16 | 48     |          | 21953 |                            | $\Omega$     | 0 657.045471 49.991947 49.738945 |                                  | $\Omega$        | 0 49,002926 54,473686 55,261051    |   |           |              | 0 56 522373 59.009342  |    | 57.007092 | 55,596176        | 51.022663    | 50.562119 |   | 0.50.807045   | 49.592693                                                                                                    |
|                 | 12/04/2011     | 16:00:16 | 48     |          | 22000 |                            | $\alpha$     |                                  | 0 602.431274 50.361702 50.208149 | $\alpha$        | 0 48.382477 54.438725 55.147175    |   |           |              | 0 56 45 6898 59.014061 |    | 56.978031 | 55,596176        | 50,829876    | 50.42625  |   | 0 51.473747   | 49.079861                                                                                                    |
| 10              | 12/04/2011     | 16:15:16 | 49     |          | 22058 |                            | $\Omega$     |                                  | 0 588.547485 50.359013 50.232697 | $\Omega$        | 0.47.801872 54.583153 55.161514    |   |           |              | 0 56:450867 59:012489  |    | 56,979546 | 55.65469         | 50.729393    | 50,418182 |   | 049,305687    | 51.30006                                                                                                    |
|                 | 12/04/2011     | 16:30:16 | 49     |          | 22104 |                            | O.           | 0 566.899292 50.482586 50.325085 |                                  | $\circ$         | 0 50 509155 54 542305 55 155609    |   |           |              | 0 56 415871 58 980648  |    | 56.945938 | 55,620998        | 50.662857    | 50.350258 |   | 0.50.768585   | 53,76915                                                                                                    |
|                 | 12/04/2011     | 16:45:16 | 49     |          | 22163 |                            | n            | 0 556 239624 50 603401 50 418785 |                                  | $\alpha$        | 0.52.209705 54.446049 55.073841    |   |           |              | 0 56,409843 58,945663  |    | 56,912327 | 55,615082        | 50.597664    | 50.252396 |   | 0.53.0676     | 54.549074                                                                                                    |
|                 | 12/04/2011     | 17:00:16 | 49     |          | 22222 |                            | n            | 0 553.081238 50.253204 50.225986 |                                  | $\Delta$        | 0 52.119911 54.440178 54.986214    |   |           |              | 0.56.335346 58.975929  |    | 56.938366 | 55.673573        | 50.464565    | 50.183128 |   | 0 53, 747051  | 55,594608                                                                                                    |
|                 | 12/04/2011     | 17:15:16 | 49     |          | 22284 |                            | O.           |                                  | 0 561.503723 50.408016 50.160812 | $\alpha$        | 0 53.344334 54.376045 54.898628    |   |           |              | 0 56.289825 58.909107  |    | 56,87418  | 55.667652        | 50.368092    | 50.051281 |   | 0 54, 1895 65 | 56,181309                                                                                                    |
|                 | 12/04/2011     | 17:30:16 | 49     |          | 22352 |                            | $\Omega$     |                                  | 0 558.871643 50.467758 50.220623 | $\alpha$        | 0.54.146038 54.272648 54.747086    |   |           |              | 0 56 212357 58 840717  |    | 56,840576 | 55.632492        | 50.267578    | 49.919418 |   | 055.212955    | 57.636169                                                                                                    |
| 16              | 12/04/2011     | 17:45:16 | 49     |          | 22412 |                            | ۰            | 0.559.595459.50.370064.50.216595 |                                  | O               | 0 54, 968918 54, 198414 54, 653748 |   |           |              | 0 56.098442 58.772331  |    | 56.802433 | 55.598812        | 50.138458    | 49.822834 |   | 055.530987    | 57.607754                                                                                                    |
|                 | 12/04/2011     | 18:00:16 | 49     |          | 22472 |                            | n.           | 0 562.951294 50.367371 50.21257  |                                  | $\circ$         | 0.55.639565 54.192524 54.557533    |   |           |              | 0 55.986073 58.702381  |    | 56,765808 | 55.594372        | 50,07188     | 49.723576 |   | 0 56,471241   | 57.836716                                                                                                    |
| 18              | 12/04/2011     | 18:15:16 | 49     |          | 22554 |                            | $\mathbb{R}$ | 0 563.740845 50.299549 50.179993 |                                  | $\sim$          | 0.56.547882 54.192425 54.53117     |   |           |              | 0 55.902695 58.632439  |    | 56.729187 | 55,591415        | 50,003963    | 49.659607 |   | 057.076187    | 59.106167                                                                                                    |
| 19              | 12/04/2011     | 18:30:16 | 50     |          | 22624 |                            | $\alpha$     | 0 561.37207 50.266979 50.21257   |                                  | $\circ$         | 0 56.743607 54.202496 54.480175    |   |           |              | 0 55 822346 58,56094   |    | 56,663494 | <b>SS 586975</b> | 49,940048    | 49.594307 |   | 058.83263     | 58.241962                                                                                                    |
| 20              | 12/04/2011     | 18:45:16 | 50     |          | 22697 |                            | $\alpha$     |                                  | 0 554.002502 50.292828 50.082245 | $\Omega$        | 0 55.964081 54.186455 54.462605    |   |           |              | 0 55.80291 58.487888   |    | 56,655956 | 55,521107        | 49.907421    | 49.497665 |   | 0.56.957104   | SS.107327                                                                                                    |
| 21              | 12/04/2011     | 19:00:16 | 50     |          | 22758 |                            | $\mathbf n$  | 0 562.030029 50.165245 49.9193   |                                  | $\Omega$        | 0.55.858295 54.203789 54.478436    |   |           |              | 0.55.724106 58.417969  |    | 56,587254 | 55,425987        | 49,80687     | 49,428383 |   | 0 56 53 6331  | 57,564194                                                                                                    |
| 22              | 12/04/2011     | 19:15:16 | 50     | $\alpha$ | 22831 |                            | n.           | 0 555.779053 50.034943 49.82151  |                                  | $\Omega$        | 0.55.660198 54.15583               |   | 54,431862 |              | 0 55.680233 58.316216  |    | 56,549141 | 55,360107        | 49.738945    | 49.362064 |   | 056.461433    | 57,56263                                                                                                    |
| 23              | 12/04/2011     | 19:30:16 | 50     |          | 22904 |                            | n            |                                  | 0 562 556458 50.00103 49.691109  | $\alpha$        | 0.55.551701 54.165848 54.414295    |   |           |              | 0.55.636372 58.276592  |    | 56,48045  | 55.823483        | 49.673676    | 49.293785 |   | 0.54.94569    | 57,348446                                                                                                    |
| 24              | 12/04/2011     | 19:45:16 | 51     |          | 22977 |                            | $\sim$       | 0 569.926086 49.900616 49.623241 |                                  | $\Omega$        | 0 55.822845 54.139584 54.39526     |   |           |              | 0.55.589539 58.205139  |    | 56,445351 | 55.254662        | 49.605747    | 49.227142 |   | 0 53,680656   | 57,396877                                                                                                    |
| 25              | 12/04/2011     | 20:00:16 | 53     |          | 23061 |                            | $\alpha$     | 0 561.174683 49.643894 49.460194 |                                  | $\circ$         | 0.55.687214 54.07999               |   | 54.309505 |              | 0 55 542725 58 198925  |    | 56.376663 | 55,187309        | 49,537823    | 49.15918  |   | 053,76897     | 58.317074                                                                                                    |
| 26              | 12/04/2011     | 20:30:33 | 55     |          | 23257 |                            | $\Omega$     | 0 565.78064 49.602005 49.35442   |                                  | $\Omega$        | 0 57.987141 53.972328 54.10041     |   |           |              | 0 55.380882 58.022675  |    | 56,269894 | 55.057007        | 49.433289    | 49.024567 |   | 0.55.229988   | 60.376526                                                                                                    |
| 27              | 12/04/2011     | 20:45:33 | 57     | $\alpha$ | 23353 |                            | $\alpha$     |                                  | 0 570 452515 49.630615 49.411709 | $\alpha$        | 0 58.255825 53.927143 54.035004    |   |           |              | 0.55.294804 57.945065  |    | 56,228813 | 54.988186        | 49.426682    | 48.955296 |   | 0 55,645996   | 60.372082                                                                                                    |
| 28              | 12/04/2011     | 21:00:33 | 58     |          | 23438 |                            | $\alpha$     |                                  | 0.579.532898.49.565434 49.470299 | $\circ$         | 0 59.012859 53.919567 53.945068    |   |           |              | 0 55.208771 57.870571  |    | 56.157154 | 54.922295        | 49.390079    | 48,887333 |   | 0.56.029793   | 61.749352                                                                                                    |
| 29              | 12/04/2011     | 21:15:33 | 58     |          | 23548 |                            | n.           | 0.593.943115.49.466328.49.465    |                                  | $\alpha$        | 0.58.860664 53.851345 53.820435    |   |           |              | 0.55.124264 57.796093  |    | 56,086998 | 54.825645        | 49.293488    | 46,820679 |   | 0.55.922497   | 61.399574                                                                                                    |
| 30              | 12/04/2011     | 21:30:33 | 60     |          | 23652 |                            | O.           | 0 609 011353 49 399807 49 431084 |                                  | n               | 0 59.05447 53.777336 53.723358     |   |           |              | 0.55.007931 57.689808  |    | 56.015358 | 54,72752         | 49.255573    | 48.722645 |   | 0.55.913048   | 60.830967                                                                                                    |
| 31              | 12/04/2011     | 21:45:33 | 62     |          | 23755 |                            | $\circ$      |                                  | 0 599.995765 49.299366 49.330647 | $\circ$         | 0 60.053566 53.696095 53.624893    |   |           |              | 0.54.920547 57.583546  |    | 55.946709 | 54.629387        | 49,18766     | 48.652073 |   | 0 56, 331215  | 62.052353                                                                                                    |
| 32 <sup>°</sup> | 12/04/2011     | 22:00:33 | 63     |          | 23876 |                            | $\alpha$     |                                  | 0 614.60437 49.200233 49.260166  | o               | 0.61.37149 53.648045 53.494709     |   |           |              | 0 54.798416 57.506042  |    | 55,844486 | \$4,529793       | 49.151073    | 48.61158  |   | 0 55.930099   | 63.420815                                                                                                    |
| 33              | 12/04/2011     | 22:15:33 | 64     |          | 23976 |                            | $\circ$      |                                  | 0 618.420776 49.131073 49.192329 | $\circ$         | 0.60.445389 53.628742 53.42239     |   |           |              | 0 54.679302 57.396744  |    | 55.774357 | 54.431644        | 49.114491    | 48,578903 |   | 0 55,20034    | 61.623726                                                                                                    |
|                 | 12/04/2011     | 22:30:33 | 66     |          | 24102 |                            | n.           |                                  | 0 626.185242 49.035873 49.063229 | $\ddot{\rm{o}}$ | 0 61.370037 53.554859 53.266403    |   |           |              | 0 54.528427 57.261795  |    | 55.643028 | 54.273346        | 49,046581    | 48.478264 |   | 0 55,819077   | 61.031845                                                                                                    |
| 35              | 12/04/2011     | 22:45:33 | 67     |          | 24226 |                            | $\alpha$     |                                  | 0 613.025208 48.995384 48.994068 | $\Omega$        | 0.61.910053 53.485386 53.198559    |   |           |              | 0.54.436859 57.15255   |    | 55.539333 | 54.175163        | 49,008694    | 48,409006 |   | 056.245667    | 62,540745                                                                                                    |
|                 | 12/04/2011     | 23:00:33 | 69     |          | 24351 |                            | $\Omega$     | 0 604.865906 48.897545 48.924915 |                                  | $\alpha$        | 0 62.068378 53.506371 53.103352    |   |           |              | 0 54.315006 57.043331  |    | 55,43713  | 54.044716        | 48.970806    | 48.338459 |   | 0 55.664932   | 62.58144                                                                                                    |
| 37              | 12/04/2011     | 23:15:33 | 71     |          | 24486 |                            | $\Omega$     |                                  | 0 608.813965 48.858383 48.918358 | $\Omega$        | 0 61.535835 53.498608 53.037041    |   |           |              | 0 54 256821 56 961376  |    | 55.361111 | 53.942192        | 48.897671    | 48.329391 |   | 0.55.805561   | 62.398956                                                                                                    |
| 38              | 12/04/2011     | 23:30:33 | 73     |          | 24608 |                            | $\alpha$     |                                  | 0 614,472778 48,849216 48,847908 | $\Omega$        | 0.63.046288 53.493713 53.003902    |   |           |              | 0 54 135094 56,849171  |    | 55.25893  | 53, 81316        | 48.862415    | 48.258862 |   | 0.56.002869   | 63,896595                                                                                                    |
| 39 <sup>°</sup> | 12/04/2011     | 23:45:33 | 76     | $\sim$   | 24749 |                            | n.           |                                  | 0 610.919556 48.811375 48.776154 | $\sim$          | 0 63.188374 53.488781 52.975086    |   |           |              | 0 54.074062 56.771851  |    | 55,182945 | 53,707764        | 48,883266    | 48,251102 |   | 057,183838    | 64, 161766                                                                                                    |
| 14 4 3 31       | modulearmly F3 |          |        |          |       |                            |              |                                  |                                  |                 |                                    |   |           | $\mathbb{R}$ |                        |    |           |                  |              |           |   |               |                                                                                                    |

*Figure 5 :* Données brutes du module ACMB

Un utilisateur souhaitant exploiter ces données est donc confronté à une tâche ardue s'il doit les traiter manuellement, puisque cela l'obligerait à parcourir le fichier afin de trouver dans un premier temps les parties qui l'intéressent, avant de pouvoir les extraire dans un second temps. Le classeur Excel de base dans lequel ont été récupérées les informations d'un module en particulier, n'est composé que d'un seul onglet, et un nouvel utilisateur prendra un temps d'adaptation non négligeable avant de pouvoir obtenir ce qu'il souhaite.

## **2) Objectifs**

Il s'agit de mettre en place un outil qui permettra la sélection et l'extraction rapide des données, selon plusieurs critères définis par l'utilisateur :

- La paroi dans le module
- Les capteurs dans la paroi
- La période d'étude

Le besoin primaire de l'utilisateur se définit par le fait de pouvoir extraire les données dans un fichier sans avoir la nécessité d'être un spécialiste d'Excel. Compte tenu de la quantité de données, des manipulations manuelles sous Excel sont bien plus chronophage qu'un traitement automatisé.

Une fois cette extraction réalisée, le besoin secondaire sera de pouvoir traiter et exploiter sans difficultés les données récupérées, c'est-à-dire en s'appuyant sur des outils simples et efficaces.

#### **3) Périmètre du projet**

L'outil mis en place dans ce projet pourra servir de support de travail à des professionnels intéressés autant par la thermique que l'analyse de données, tels que des enseignantschercheurs de l'Enstib ou d'autres laboratoires

L'interface réalisée se fera de préférence à l'aide de l'outil Visual basic disponible sur Excel. En effet, celui-ci permet d'une part de mettre en place des macros qui agiront sur des données stockées dans des feuilles Excel, et d'autre part de naviguer dans une interface entièrement personnalisée. Les attentes de l'utilisateur pourront ainsi au mieux être respectées.

# **4) Description fonctionnelle**

# **a. Définition du besoin**

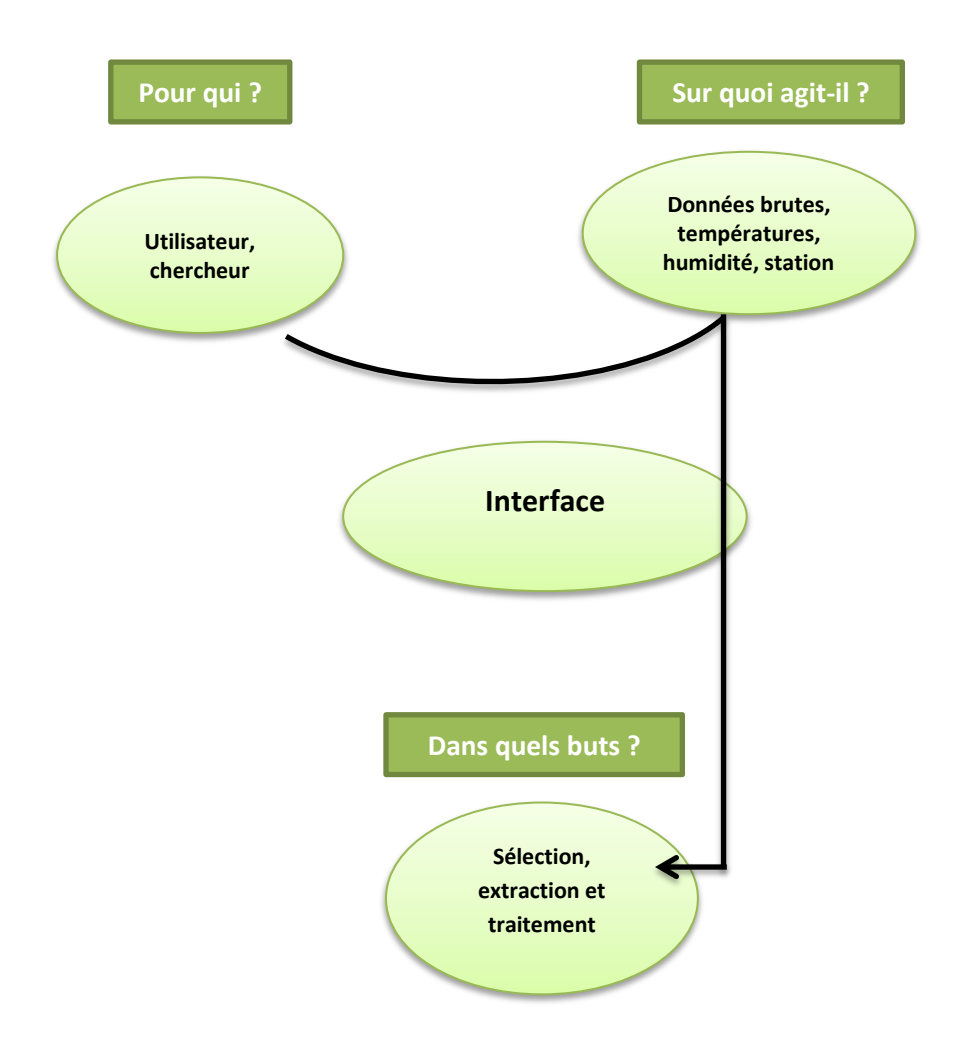

*Figure 6 :* Schéma de présentation du besoin

#### **b. Diagramme pieuvre**

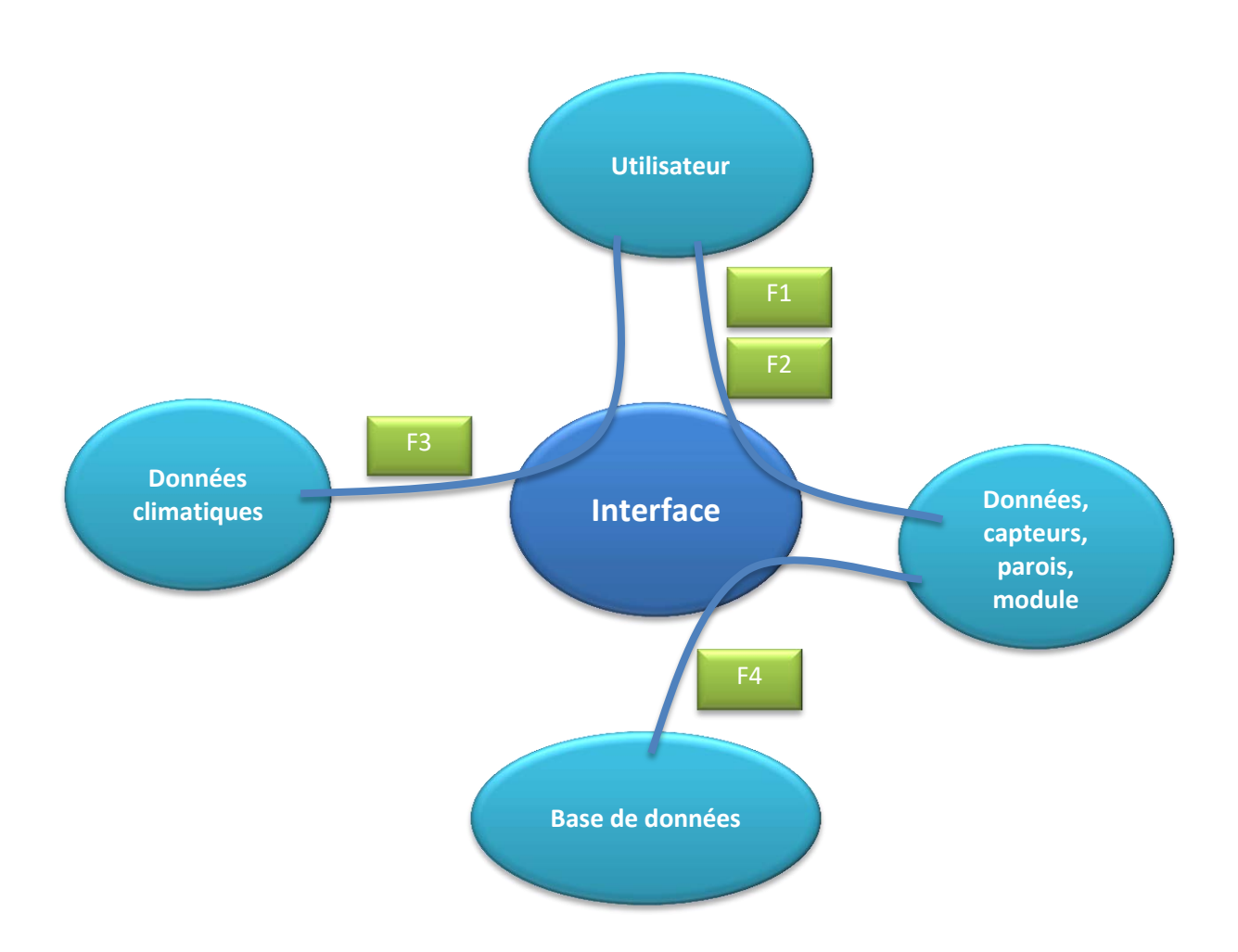

*Fonction 1 :* L'interface doit permettre à l'utilisateur d'extraire les données d'un module *Fonction 2 :* L'interface doit permettre à l'utilisateur de traiter les données d'un module *Fonction 3 :* L'interface doit permettre à l'utilisateur de visualiser les données climatiques *Fonction 4 :* L'interface doit avoir une base de données adaptable à d'autres modules

*Figure 7 :* Diagramme pieuvre de l'interface

# **c. Description des fonctions**

Les fonctions que réalisera l'interface de traitement sont intimement liées aux besoins de son utilisateur.

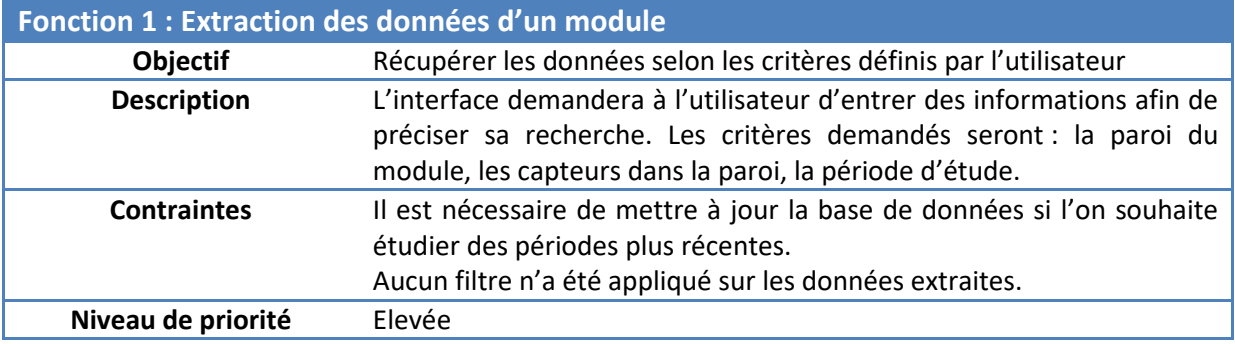

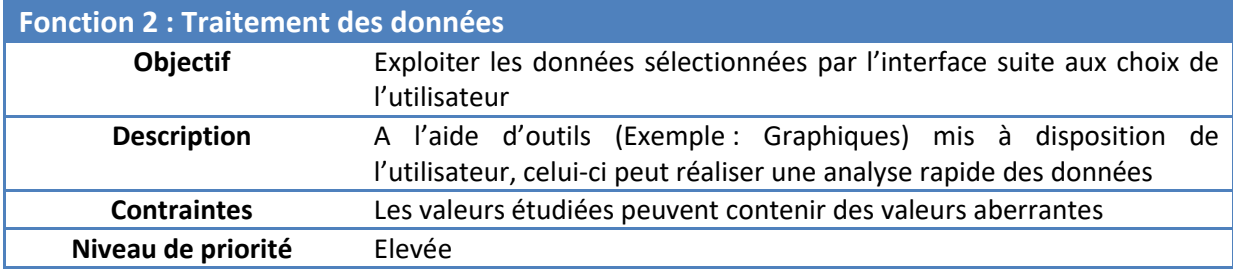

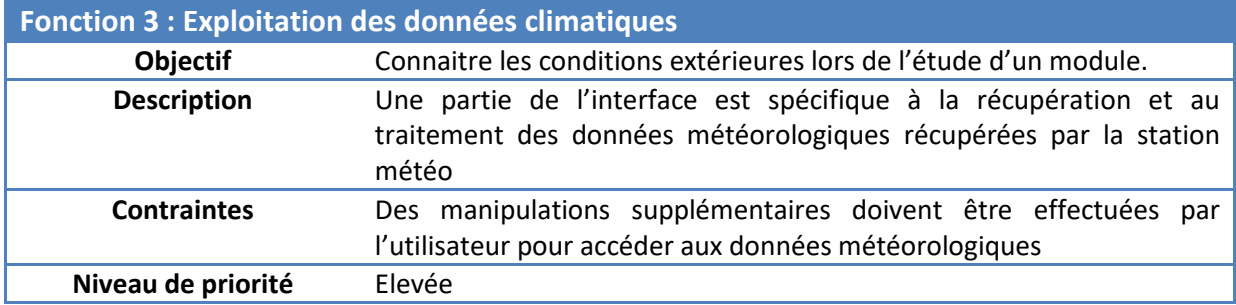

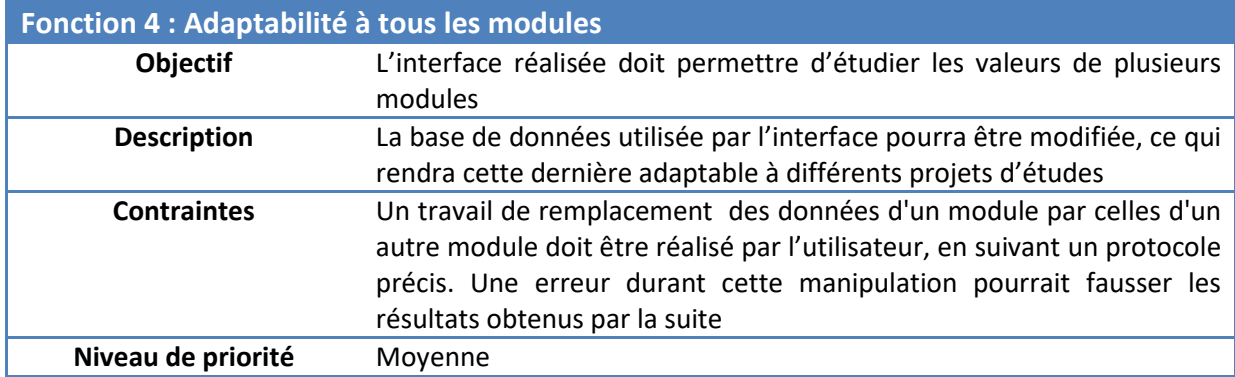

*Figure 8 :* Tableaux de présentation des fonctions

## **d. Caractérisation des fonctions**

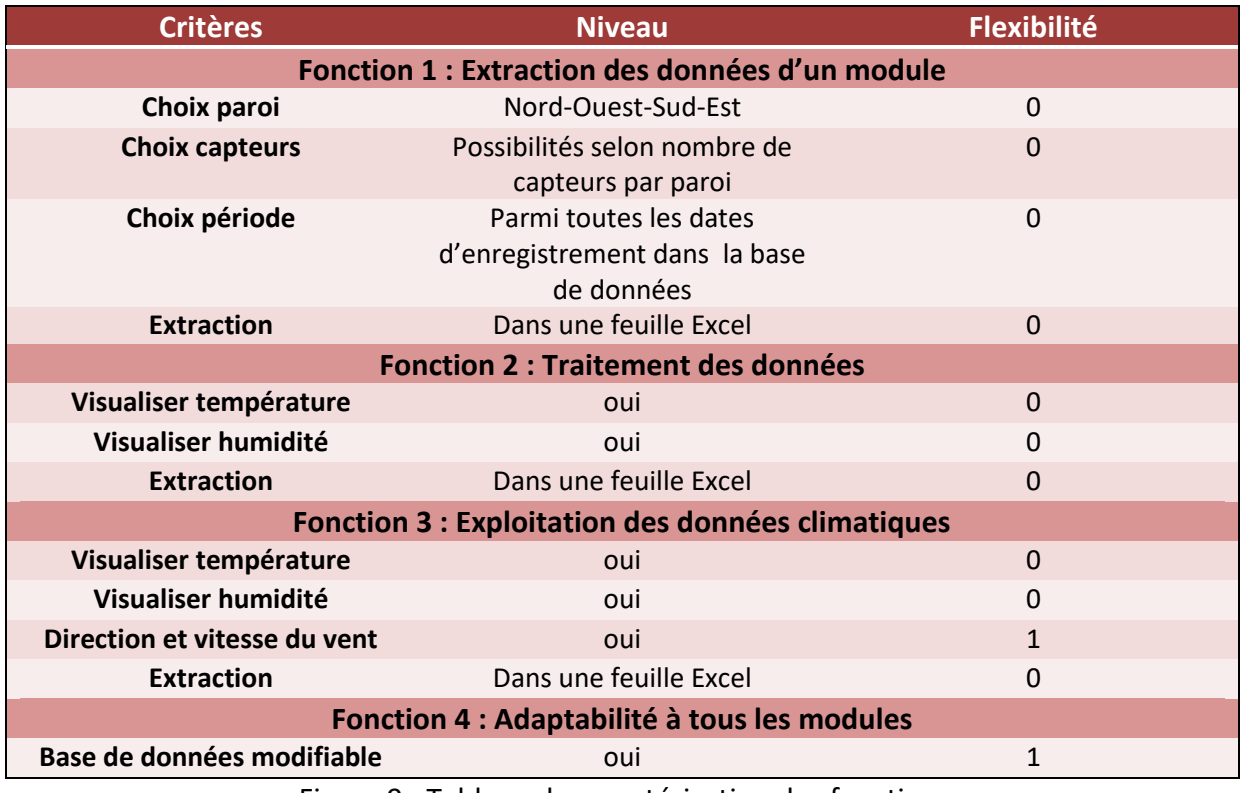

Figure 9 : Tableau de caractérisation des fonctions

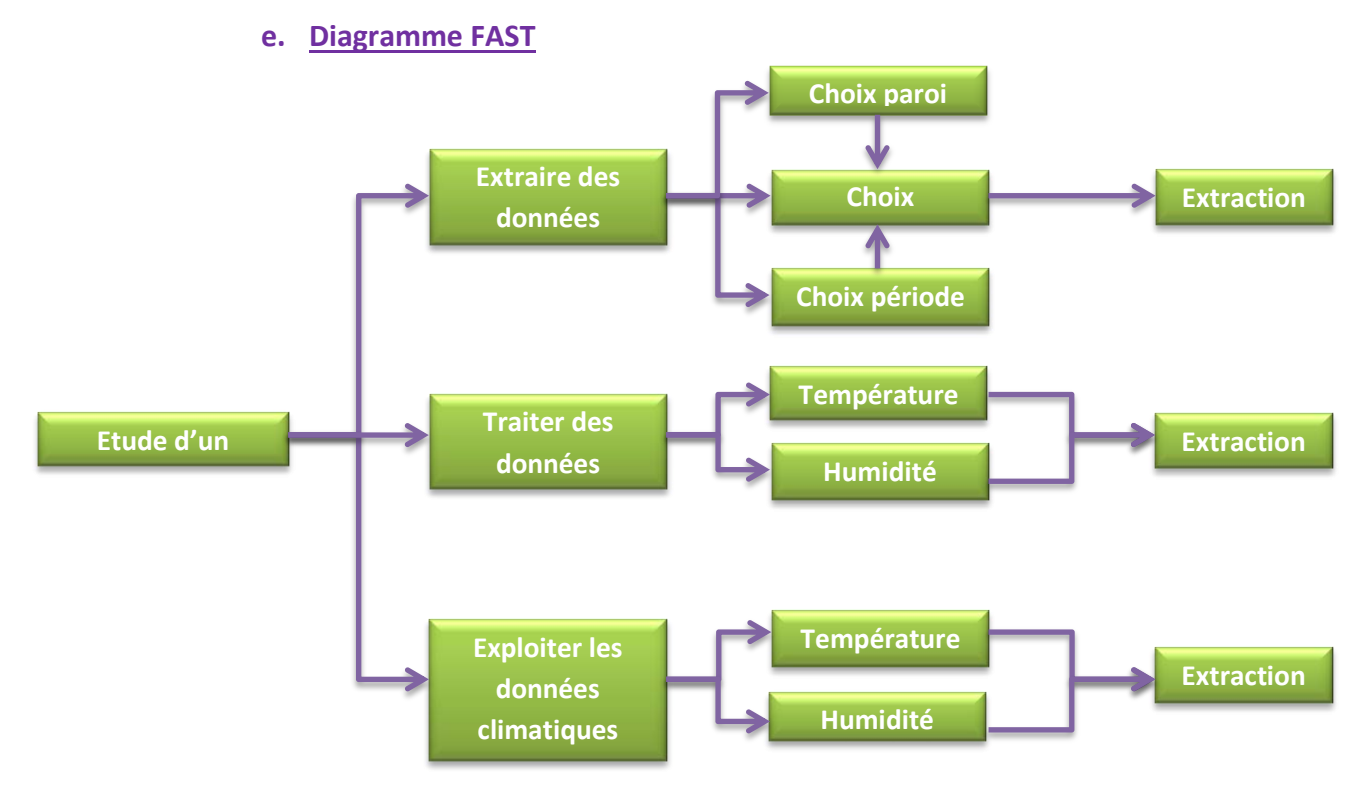

*Figure 10 :* Diagramme FAST du projet

# **Conclusion :**

Dans un contexte d'étude, il est nécessaire pour l'utilisateur d'avoir à disposition des outils adaptés qui lui permettent d'être plus efficient. C'est à partir de ce constat qu'est né le besoin auquel répond ce projet.

A l'aide de fonctions spécifiques, cette interface d'acquisition permet l'extraction et le traitement rapide de données choisies par l'utilisateur parmi une base de données conséquente. Les données climatiques sont également prises en comptes, ainsi que la possibilité d'adapter cet outil à plusieurs modules. Par conséquent, l'interface est pérenne et peut être utilisée par différents utilisateurs et pour différents projets.

Un tel outil de traitement possède toutefois des limites, tel que le temps de calcul qui dépend de la quantité de données traitées et qui peut donc être assez long pour certaines acquisitions. La manière de coder l'interface est aussi un facteur déterminant dans temps de calcul final, et aura une influence sur l'ergonomie générale. Les choix que devra effectuer l'utilisateur devront être clairs et s'effectuer de manière simple. Il s'agit donc, lors de sa conception, de trouver un compromis entre simplicité et efficacité. Cela la rendra utile pour des professionnels, en étant à la fois accessible par tous.

# **II] Utilisation de l'interface**

**1) Structure du logiciel** 

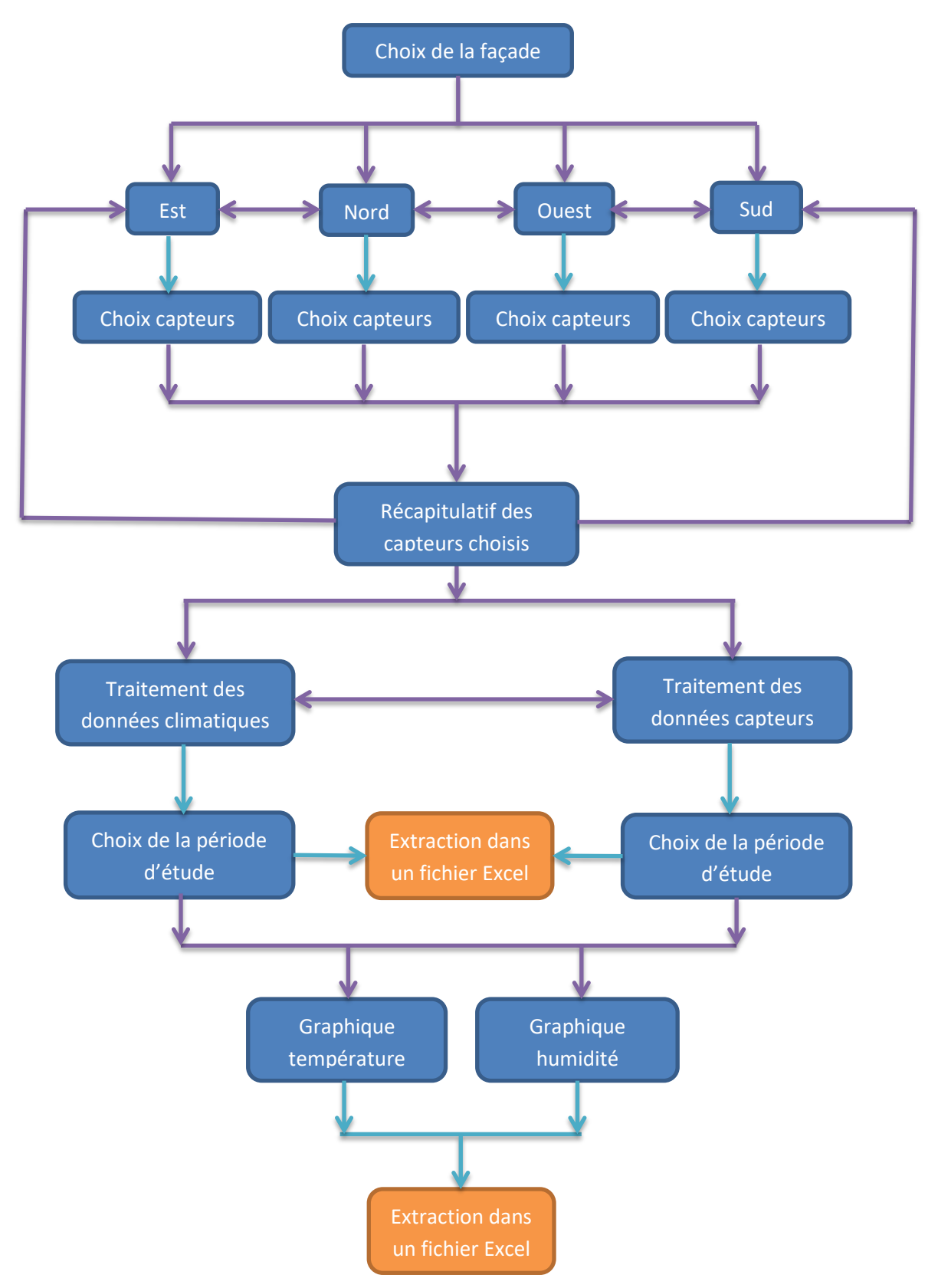

*Figure 11 :* Structure de l'interface

#### **2) Sélection de la paroi**

C'est la première fenêtre à s'ouvrir lorsque l'utilisateur commence à utiliser l'interface. Il a alors la possibilité de choisir entre les 4 parois des modules, qui se distinguent par leur orientation en fonction des points cardinaux.

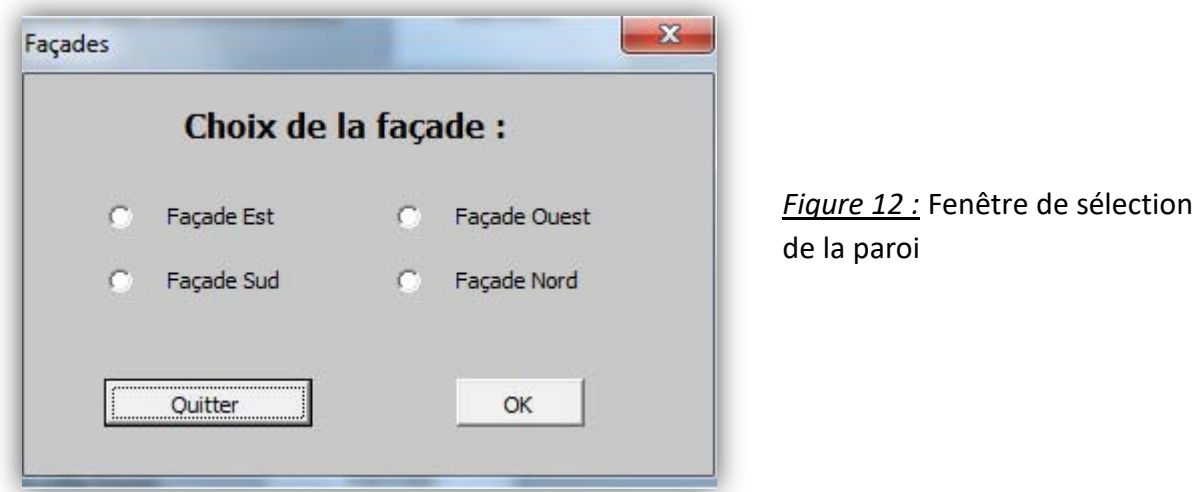

Dans le langage Visual Basic, on appelle ce type de fenêtre une « userform ». Ce sont des fenêtres personnalisables qui permettent à l'utilisateur d'interagir à l'aide des programmes qui ont été écrit par le concepteur de l'interface.

#### **a) Initialisation**

Dans notre cas, lorsque la première userform nommée « Façades » s'initialise, c'est-à-dire lorsqu'elle est ouverte pour la première fois, le code qui y a été intégré génère des actions de prétraitement. En effet, les choses suivantes se produisent :

Les onglets ayant conservés les recherches précédentes sont nettoyées. Cela inclut les onglets dans lesquels sont stockées les valeurs des capteurs sélectionnés et les résultats suite au choix de la période. Ce nettoyage est effectué pour les 4 parois ainsi que pour les données météorologiques. Le but de cette opération est de pouvoir effectuer une nouvelle recherche sans y inclure les valeurs obtenues lors des recherches effectuées auparavant. Si cela n'était pas fait, l'utilisateur aurait à gérer des valeurs qu'il ne souhaitait pas récupérer, et le temps de calcul de l'interface s'en retrouverait également inutilement allongé.

On notera que si on lance l'acquisition depuis un bouton de commande présent dans le menu, pour une paroi donnée, exactement les mêmes opérations auront lieu, sauf que le code les générant est une macro qui a été affecté au bouton de commande.

- Tous les onglets, mise à part celui du menu seront cacher, afin de ne pas encombrer le fichier Excel.

## **b) Utilisation**

Il n'est possible de cocher qu'une seule case à la fois, la sélection se limitant ainsi à une seule paroi. En validant le choix avec le bouton de commande « Ok », l'interface passe à la fenêtre suivante en fonction du choix de l'utilisateur.

En cliquant sur « Quitter », l'interface se ferme, et l'utilisateur est redirigé vers le menu.

#### **3) Sélection des capteurs**

Une userform s'ouvre selon le choix de la paroi effectué précédemment. Sur celle-ci se trouve une image d'une coupe de la paroi en question. On y voit ses différents composants, et l'emplacement des capteurs.

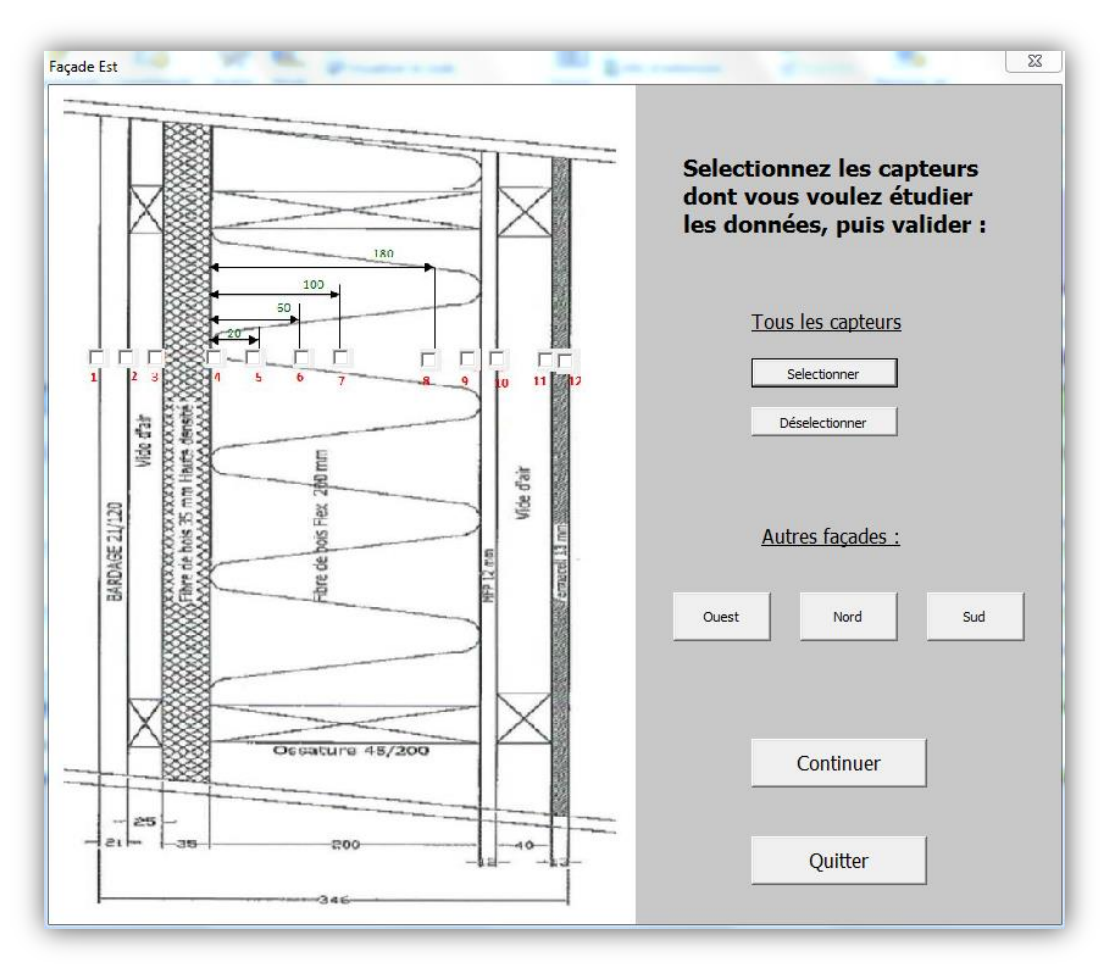

*Figure 13 :* Fenêtre de sélection des capteurs

#### **a) Initialisation**

Le code génère l'affichage dans la barre d'onglets de tous ceux contenant les données brutes des capteurs se trouvant dans la paroi choisie.

### **b) Utilisation**

Le choix des capteurs s'effectue en cochant les cases correspondantes. Ils peuvent tous être sélectionnés ou désélectionnés simultanément à l'aide des boutons associés.

Le bouton « Continuer » permet le passage à la fenêtre suivante et déclenche plusieurs actions :

- Le nom de chaque capteur sélectionné s'affiche dans une zone de texte que l'on retrouvera dans la fenêtre suivante.
- Les données brutes des capteurs sélectionnées sont tous envoyés dans l'onglet « Valeurs » de la paroi correspondantes, après que celle-ci ait été rendue visible. On y trouvera ainsi pour chaque capteur : La date, l'heure, la température et l'humidité.
- Les valeurs numériques des dates sont insérées dans la première colonne. En effet, le logiciel Excel attribue une valeur numérique à chaque date. Ces valeurs seront utilisées ultérieurement pour isoler la période qui intéresse l'utilisateur.
- Le format des cellules contenant les valeurs de température et d'humidité est modifié afin de n'avoir que 3 chiffres significatifs, rendant ainsi leur lecture plus facile.
- Les points sont remplacés par des virgules, l'objectif étant de pouvoir représenter ces données dans des graphiques. Cette opération est nécessaire car Excel ne peut pas créer des graphiques exploitables si la plage de données contient des points.
- Les onglets contenant les données brutes sont cachés.
- Une fenêtre contenant un message disant que les capteurs ont bien été sélectionnés apparait.
- La fenêtre suivante intitulée « Récapitulatif » s'ouvre.

Les boutons portant le nom des points cardinaux indiquant la direction des autres façades effectuent exactement les mêmes opérations, à l'exception qu'ils renvoient vers les userform gérant les capteurs des autres parois.

Le bouton « Quitter » cache les onglets ouverts lors de l'initialisation et ferme l'interface.

#### **4) Récapitulatif des choix**

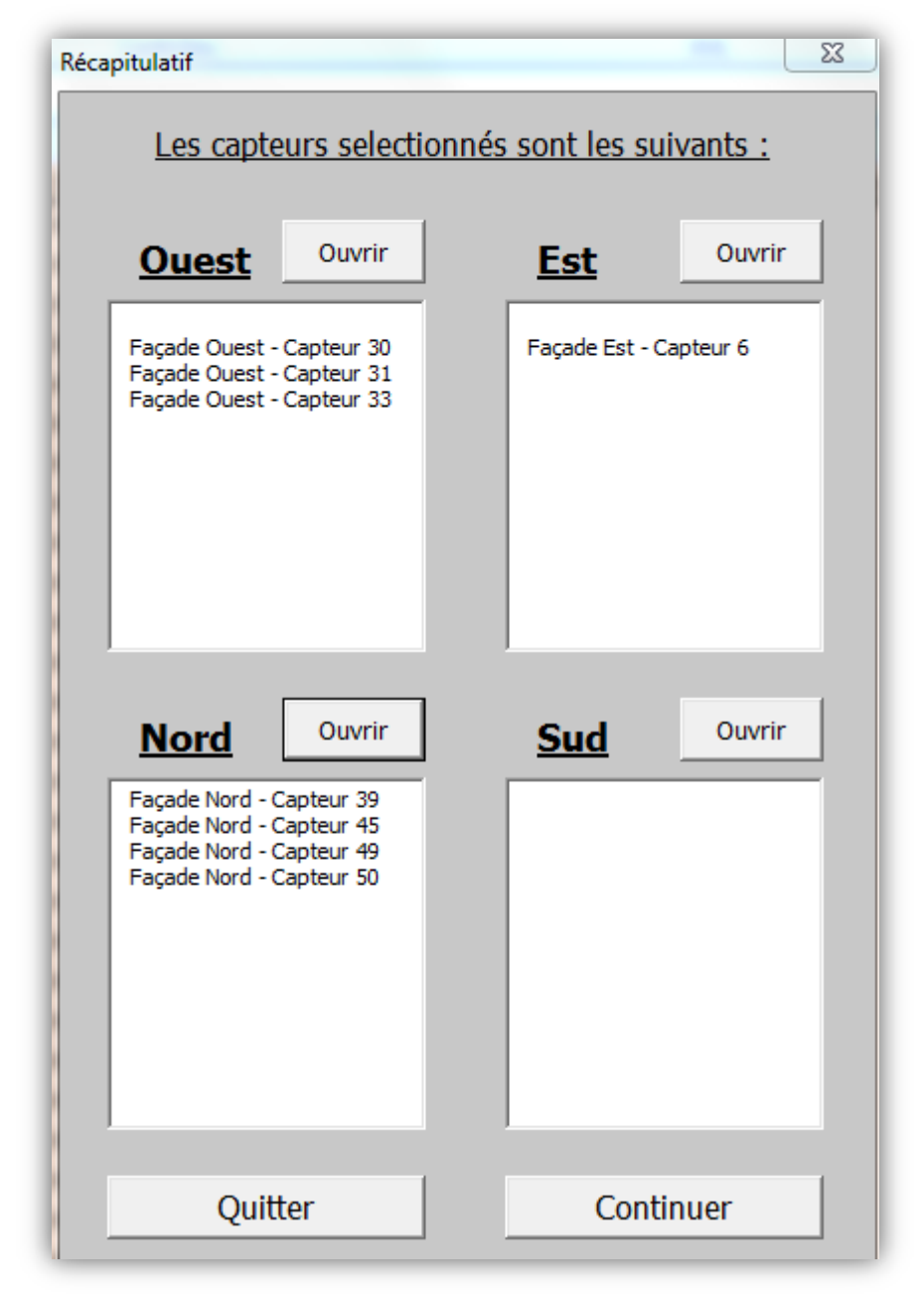

*Figure 14 :* Fenêtre récapitulative du choix des capteurs

#### **a) Initialisation**

Il ne se passe rien de particulier lors de l'ouverture de cette fenêtre. L'utilisateur peut voir rapidement l'ensemble des capteurs qu'il a sélectionné. Le code gérant cet affichage a été affecté aux boutons de validation présents dans les userform précédentes.

#### **b) Utilisation**

A partir de cette fenêtre, on peut retourner sur l'une des 4 userform précédentes relatives aux 4 parois du module. On peut ainsi modifier sa sélection si elle ne convient pas, en rajoutant ou en supprimant des capteurs parmi ceux déjà sélectionnés. Cliquer sur l'un des 4 boutons « Ouvrir » aura donc pour conséquence un retour en arrière, et les onglets contenant les données s'afficheront à nouveau.

L'utilisateur peut également décider de quitter l'interface ou de continuer sa progression vers la fenêtre de paramétrage.

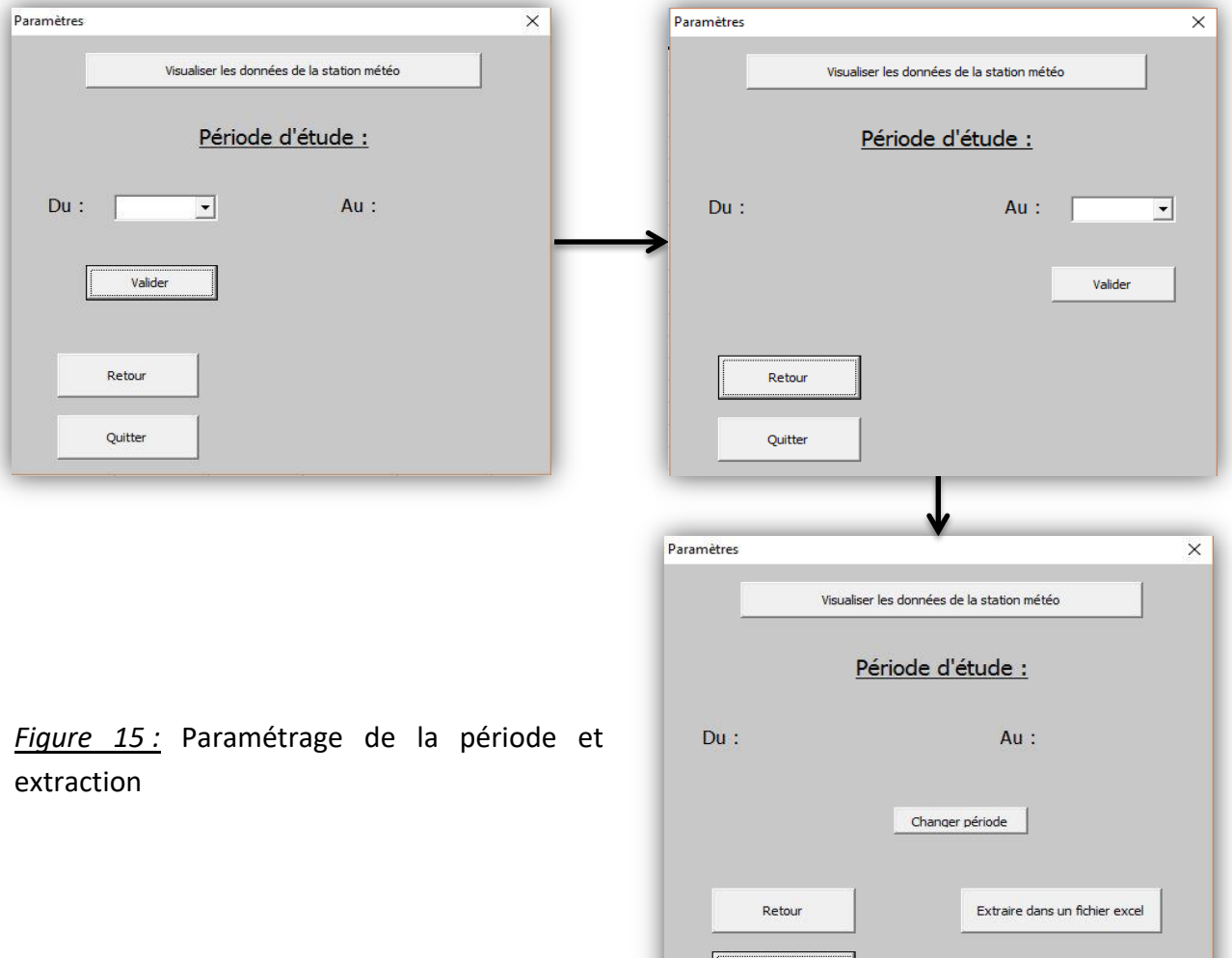

Quitter

# **5) Période d'étude**

Vers le traitement des données

### **a) Initialisation**

La première chose qui se produit est le remplissage du la liste déroulante par toutes les dates pour lesquelles on dispose de données. Le code a été écrit de telle manière que si un jour, on rajoute dans le fichier des données à celles déjà présentent, les dates correspondantes se retrouveront automatiquement dans la liste déroulante. En effet, cette liste se remplie à l'aide des informations présentes dans l'onglet « Dates » (qui sera alors visible), allant de la première donnée jusqu'à la dernière. Il suffira donc ultérieurement de rajouter les nouvelles dates à la suite de celles déjà présentes pour qu'elles soient prises en compte.

# **b) Utilisation**

# Choix des dates :

Une fois que l'utilisateur a sélectionné dans la liste une date de début pour la période d'étude, il peut valider son choix et cela provoque alors l'apparition du choix de la date de fin (et la disparition du choix de la date de début). Une des spécificités du programme mis en place est que toutes les dates apparaissant dans la deuxième liste déroulante seront postérieures à celle choisie dans la première liste. Cela évite l'éventuelle erreur d'un choix de date de fin antérieure à la date de début.

Les deux dates sélectionnées sont alors stockées dans deux cellules distinctes dans l'onglet « Dates ». Ces cellules seront utilisées plus tard par le code afin d'établir la période d'étude. C'est dans ce but qu'est associée automatiquement leur valeur numérique à ces dates grâce à la fonction « RechercheV », qui permet de retrouver une valeur associée à une autre dans une plage de données spécifiée.

On notera également que l'utilisateur peut entrer lui-même une date dans le champ dédié à cela, en respectant le format JJ/MM/AAAA. Si la date entrée n'est pas disponible dans la liste ou si le format n'est pas respecté, un message d'erreur apparait.

Une fois les dates sélectionnées, il est possible de modifier son choix en utilisant le bouton « Changer période ». On revient alors au même état que lors de l'initialisation de la fenêtre.

# Validation de la période :

Lorsque l'utilisateur valide le choix de la date de fin, l'interface traitera les données des 4 parois en fonction des informations dont elle dispose. Les actions suivantes seront effectuées :

- La durée de l'étude est calculée en jours

La période d'étude est affichée dans l'onglet « dates », après qu'une éventuelle période utilisé précédemment ait été supprimé par le code. Cela s'effectue à l'aide d'une variable contenant le numéro de la ligne de la date de début. En effet, en additionnant la durée à la valeur de cette variable, on connait le numéro de ligne de la date de fin et on peut isoler la période d'étude.

L'onglet « Dates » ressemblera donc à l'exemple ci-dessous :

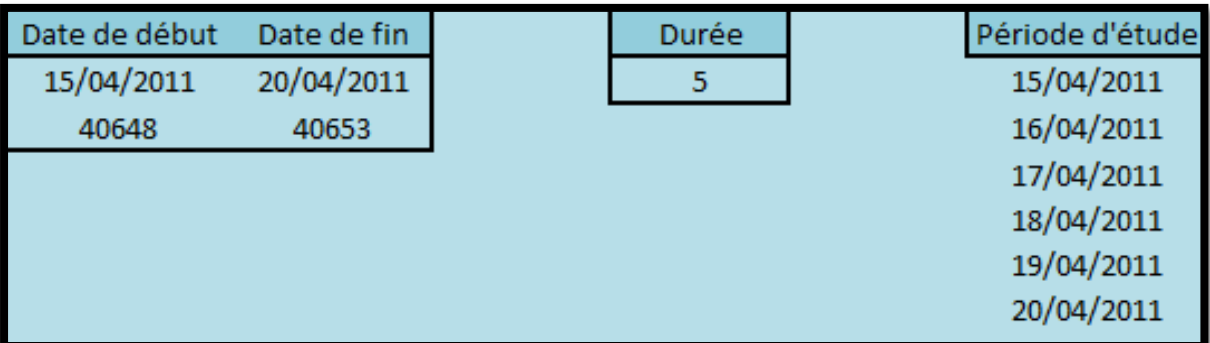

# *Figure 16 :* Informations de la période d'étude

Pour les 4 parois, une variable stocke le numéro de la première ligne contenant la date de début dans l'onglet « Valeurs » de la façade correspondante, et une autre contient le numéro de la dernière ligne contenant la date de fin. En une journée, une multitude de données ont été prélevées, c'est pourquoi, pour une date donnée, il a y plusieurs lignes de valeurs. La différence se fait par l'heure à laquelle a été réalisée la mesure.

A l'aide de ces deux variables, les valeurs se situant dans la période d'étude peuvent être copiées, puis collées dans l'onglet « Résultats ».

On remarque alors que le temps de traitement de l'interface dépend des deux facteurs suivant : Le nombre de capteurs sélectionnés, et la durée de la période d'étude. Plus ces deux paramètres sont grands, plus le traitement sera long.

#### Extraction des données

Une fois la période validée, un bouton « Extraction dans un fichier Excel » apparait. Ce dernier est responsable de l'ouverture d'un nouveau fichier Excel nommé « Valeurs », dans lequel seront extraites les données obtenues pour les 4 parois.

La méthode est un copiage de données présentes dans les onglets « Résultats » des 4 façades, puis un collage dans le nouveau fichier Excel. Chaque paroi dispose alors de son propre onglet.

L'interface repère automatiquement si des données doivent être extraites. Ce contrôle est effectué grâce à une fonction « SI », qui vérifie si les fenêtres de texte présentes dans la userform « Récapitulatif » contiennent du texte. Si c'est le cas, cela veut dire que des données ont été générées dans l'onglet « Résultats » correspondant et qu'une extraction est nécessaire. Si ce n'est pas le cas, aucune extraction ne peut avoir lieu et un message s'affiche. Dans le cas où aucun capteur n'est sélectionné, le nouveau fichier Excel qui s'ouvre est vierge. L'utilisateur peut alors travailler à sa guise sur le fichier qui vient de s'ouvrir.

Il est important de ne pas modifier le nom du fichier Excel dans lequel se trouve l'interface. Dans le cas contraire, l'extraction ne pourrait pas se réaliser et le programme s'interromprait.

Trois autres boutons sont disponibles, l'un permettant de revenir à la fenêtre précédente, l'autre de continuer sa navigation dans l'interface, et le dernier d'arrêter ici l'acquisition des données.

#### **6) Graphiques**

Une fois les données filtrées, extraites ou non, il est possible de les visualiser à l'aide de graphiques.

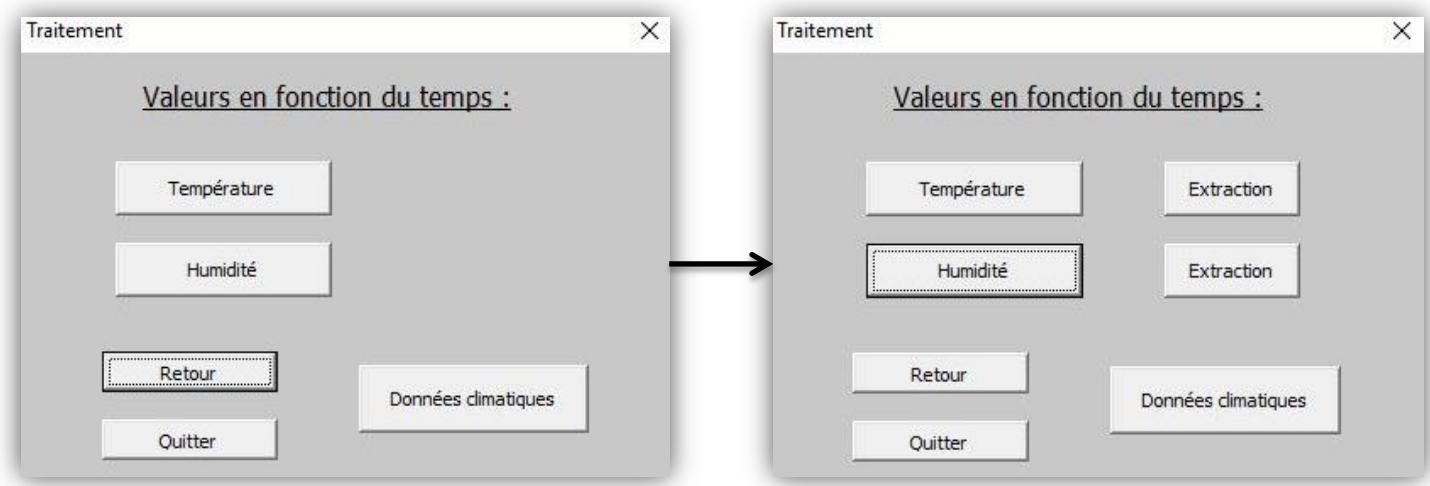

*Figure* 17 : Fenêtre de création et d'extraction de graphiques

#### **a) Initialisation**

Lors de l'ouverture de cette userform, les onglets qui contiendront les graphiques de température et d'humidité sont maintenant visibles dans le fichier Excel.

#### **b) Utilisation**

 Dans un premier temps, l'utilisateur peut faire apparaitre les graphiques de température et d'humidité en fonction du temps qui seront réalisées pour chaque paroi avec toutes les valeurs disponibles sur la période d'étude.

Le code utilisé utilise des variables et une boucle qui génère un graphique pour chaque capteur. L'acquisition est la même pour les deux types de graphiques, à l'exception de la plage de données utilisée pour la création des graphiques.

Les graphiques sont alors disposés dans l'onglet correspondant - qui aura au préalable été nettoyé automatiquement, ce qui signifie que s'il y avait d'anciens graphiques, ils ont été supprimés - en respectant un écart entre eux afin de rendre l'ensemble plus lisible. Au-dessus de chacun d'entre eux se trouve un intitulé qui indique de quel type de graphique et s'agit et pour quel capteur. C'est alors à l'utilisateur de personnaliser les graphiques à sa guise en leur ajoutant un titre, en modifiant la couleur, en rendant l'axe des abscisses plus lisible, etc…

 Dans un second temps, une extraction peut être réalisée, indépendante pour chaque type de graphique. Elle se déroule exactement de la même manière que précédemment, c'est-à-dire que l'on copie les graphiques pour les coller dans une nouvelle feuille Excel qui s'ouvre. Le travail peut alors s'effectuer sur ce fichier, indépendamment de l'interface.

Une fois ces deux opérations réalisées, l'utilisateur peut quitter l'interface ou revenir en arrière pour modifier des paramètres et lancer une nouvelle acquisition.

Il peut cependant décider également d'ouvrir la fenêtre permettant de traiter les données climatiques à l'aide du bouton dédié, un choix qu'il peut aussi faire sur la userform « Paramètres » puisqu'un bouton « Visualiser les données de la station météo » y est disponible. Il existe donc 2 moments auxquels le manipulateur de l'interface peut s'intéresser aux données météorologiques, en milieu d'acquisition et à la fin de cette dernière. Ces données lui permettent de connaitre les conditions extérieures à certaines périodes et peuvent influencer ses choix dans l'acquisition qu'il effectuera.

### **7) Données climatiques**

La fenêtre dédiée aux données climatiques a été conçu de la même manière que celles vu précédemment.

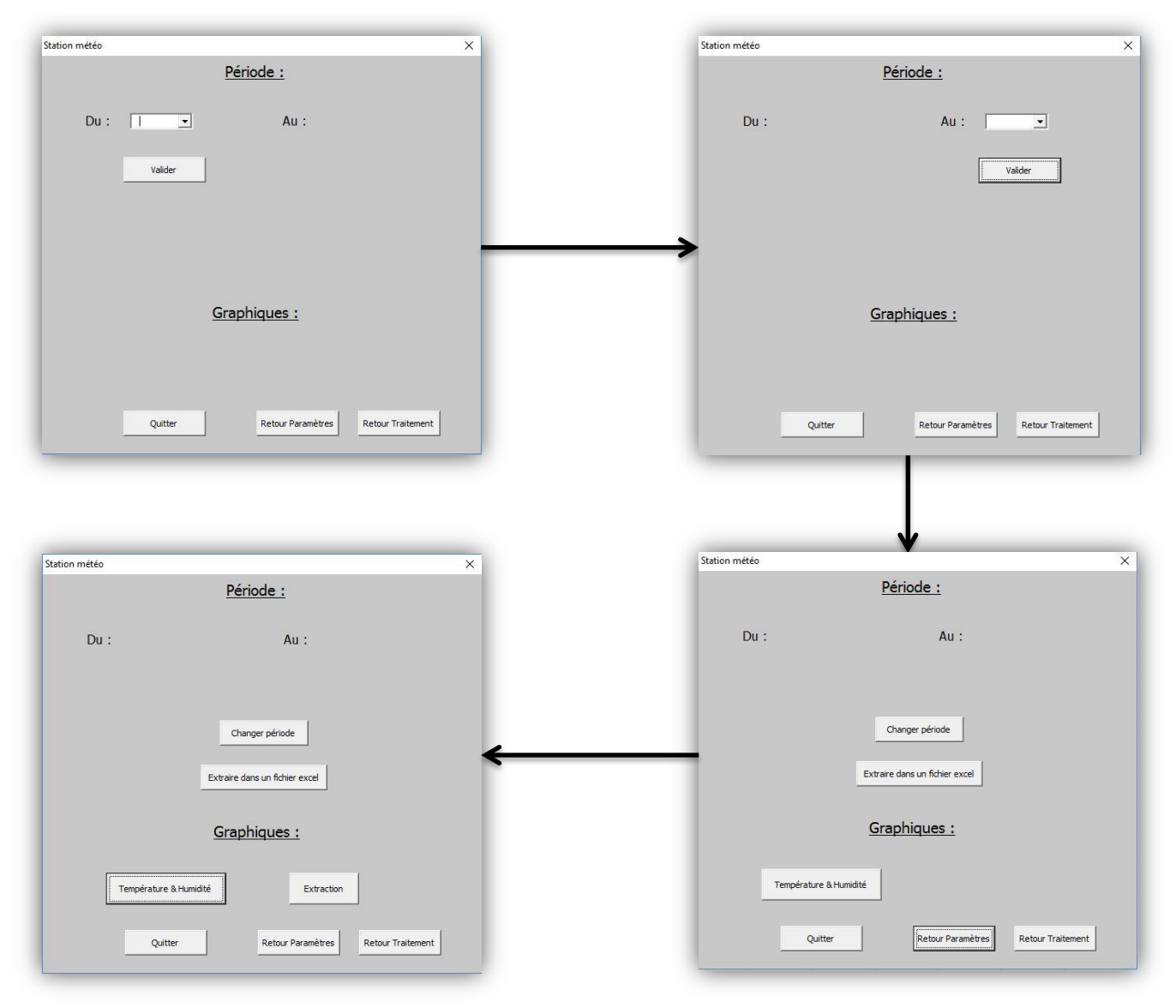

*Figure 18 :* Traitement des données météorologiques

#### **1) Initialisation**

L'ouverture de cette fenêtre pour la première fois a exactement les mêmes effets que l'initialisation de la userform « Paramètres », c'est-à-dire le remplissage de la liste déroulante pour le choix de la date de début.

# **2) Utilisation**

En validant le premier choix, la deuxième liste est complétée avec les dates restantes, et après avoir choisie une date de fin, seule les données se situant dans la période d'étude seront récupérés dans l'onglet « Résultats météo ». Le principe est exactement le même que précédemment.

### Les choix suivants s'offrent alors à l'utilisateur :

- Changer la période d'étude et relancer l'acquisition
- Extraire les données météorologiques dans un fichier Excel
- Lancer la création des graphiques de température et d'humidité qui seront cette fois réunis sur une même page, et le cas échéant, les extraire
- Retourner à la fenêtre « Paramètres » ou « Traitement »
- Quitter l'interface

# **III] Description du fichier Excel**

L'extraction et le traitement se font entièrement sur un fichier Excel à l'aide de nombreux onglets dans lesquels sont stockés les données et les résultats.

#### **1) Présentation du menu**

Dès l'ouverture du fichier, un menu apparait, laissant ainsi plusieurs options de départ à l'utilisateur. Cela se présente de la manière suivante :

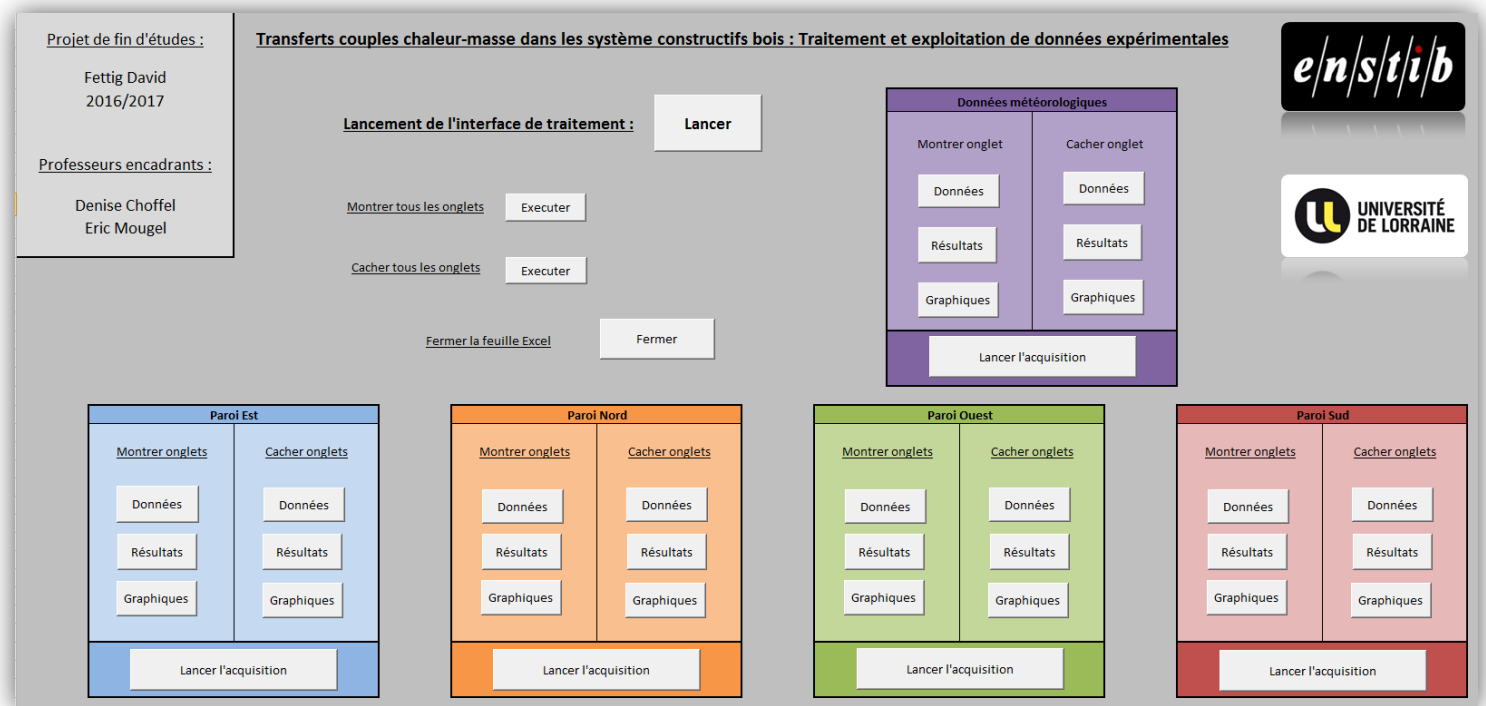

*Figure 19 :* Onglet Menu général

Ce menu se présente comme une fenêtre d'information et de navigation. En effet, on y trouve les informations suivantes :

- Titre du projet
- Nom du développeur de l'interface
- Années de conception
- Noms des professeurs encadrants
- Logo des institutions responsables

Cette fenêtre permet également de rendre disponible les différentes informations présentes dans le fichier. On peut ainsi ouvrir l'ensemble des onglets (soit un total de 70) en seul clic et inversement.

En cliquant sur le bouton « Lancer », l'interface s'ouvre et le paramétrage de l'acquisition débute. Le bouton « Fermer » met fin à l'étude et ferme le fichier Excel en l'enregistrant au préalable.

# **2) Affichage des données d'une paroi**

On peut aussi décider s'intéresser uniquement à une paroi, grâce à 5 petits menu qui se présentent comme suit :

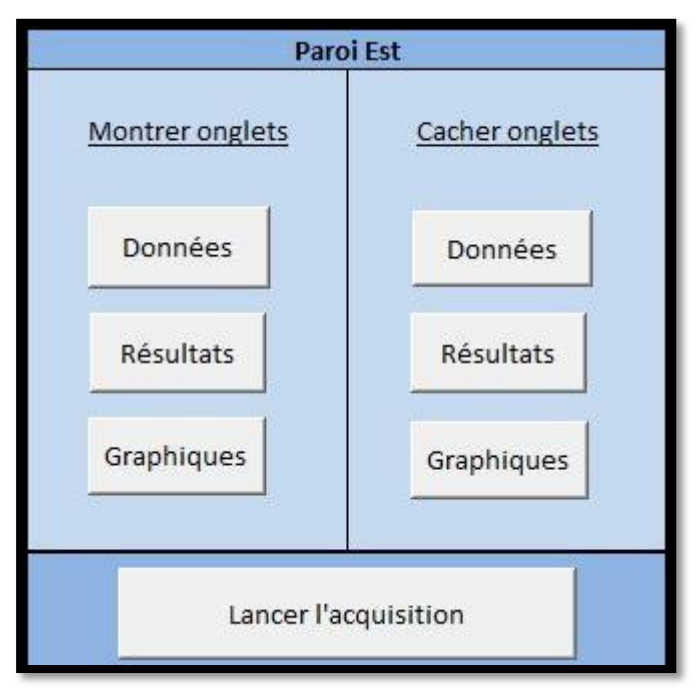

*Figure 20 :* Menu de la paroi Est

Ces boutons ouvrent ou ferment les onglets contenant des données nécessaires à l'acquisition et les résultats après avoir effectué cette dernière.

#### **a. Données brutes**

Il existe un onglet par capteur et il se différencie des autres à l'aide d'un numéro qui correspond à celui du capteur dans la paroi.

| ACMB Température 2A ACMB Humidité 2A<br>Date<br>Date-Heure<br>12/04/2011<br>12/04/2011 14:15<br>16.84<br>47.287815<br>12/04/2011<br>12/04/2011 14:30<br>16.739998<br>45.456905<br>12/04/2011<br>12/04/2011 14:45<br>16.82<br>45.239635<br>12/04/2011<br>12/04/2011 15:00<br>15.989998<br>45.61058<br>12/04/2011<br>12/04/2011 15:15<br>14.360001<br>48.030125<br>12/04/2011<br>12/04/2011 15:30<br>13.579998<br>49.109737<br>12/04/2011<br>12/04/2011 15:45<br>13.539997<br>49.592693<br>12/04/2011<br>12/04/2011 16:00<br>13.860001<br>49.079861<br>12/04/2011<br>12/04/2011 16:15<br>13.219997<br>51.30006<br>12/04/2011<br>12/04/2011 16:30<br>12.829998<br>53.76915<br>12/04/2011<br>12/04/2011 16:45<br>13.41<br>54.949074<br>12/04/2011<br>12/04/2011 17:00<br>12.48<br>55.594608<br>12/04/2011<br>12/04/2011 17:15<br>11.399998<br>56.181309<br>12/04/2011<br>12/04/2011 17:30<br>11.349998<br>57.636169<br>12/04/2011<br>12/04/2011 17:45<br>11.759998<br>57.607754<br>12/04/2011<br>12/04/2011 18:00<br>11.699997<br>57.836716<br>12/04/2011<br>12/04/2011 18:15<br>11.259998<br>59.106167<br>12/04/2011<br>12/04/2011 18:30<br>11.419998<br>58.241962<br>12/04/2011<br>12/04/2011 18:45<br>11.32<br>58.107327<br>12/04/2011<br>12/04/2011 19:00<br>11.07<br>57.564194<br>12/04/2011<br>12/04/2011 19:15<br>11.07<br>57.56263<br>12/04/2011<br>12/04/2011 19:30<br>10.459999<br>57.348446<br>12/04/2011<br>12/04/2011 19:45<br>9.82<br>57.396877<br>12/04/2011<br>12/04/2011 20:00<br>9.149998<br>58.317074<br>12/04/2011<br>12/04/2011 20:30<br>8.389999<br>60.376526<br>12/04/2011<br>12/04/2011 20:45<br>8.029999<br>60.372082<br>12/04/2011<br>12/04/2011 21:00<br>7.579998<br>61.749352<br>12/04/2011<br>12/04/2011 21:15<br>6.879997<br>61.399574<br>12/04/2011<br>12/04/2011 21:30<br>6.219997<br>60.830967<br>12/04/2011<br>12/04/2011 21:45<br>5.799999<br>62.052353<br>12/04/2011<br>12/04/2011 22:00<br>5.43<br>63.420815<br>12/04/2011<br>12/04/2011 22:15<br>61.623726<br>5.139999<br>12/04/2011<br>12/04/2011 22:30<br>4.879997<br>61.031845<br>12/04/2011<br>12/04/2011 22:45<br>4.639999<br>62.540745<br>12/04/2011<br>12/04/2011 23:00<br>4.379997<br>62.58144<br>12/04/2011<br>12/04/2011 23:15<br>4.149998<br>62.398956<br>12/04/2011<br>12/04/2011 23:30<br>3.93<br>63.896595 |  |  |
|----------------------------------------------------------------------------------------------------|--|--|
|                                                                                                    |  |  |
|                                                                                                    |  |  |
|                                                                                                    |  |  |
|                                                                                                    |  |  |
|                                                                                                    |  |  |
|                                                                                                    |  |  |
|                                                                                                    |  |  |
|                                                                                                    |  |  |
|                                                                                                    |  |  |
|                                                                                                    |  |  |
|                                                                                                    |  |  |
|                                                                                                    |  |  |
|                                                                                                    |  |  |
|                                                                                                    |  |  |
|                                                                                                    |  |  |
|                                                                                                    |  |  |
|                                                                                                    |  |  |
|                                                                                                    |  |  |
|                                                                                                    |  |  |
|                                                                                                    |  |  |
|                                                                                                    |  |  |
|                                                                                                    |  |  |
|                                                                                                    |  |  |
|                                                                                                    |  |  |
|                                                                                                    |  |  |
|                                                                                                    |  |  |
|                                                                                                    |  |  |
|                                                                                                    |  |  |
|                                                                                                    |  |  |
|                                                                                                    |  |  |
|                                                                                                    |  |  |
|                                                                                                    |  |  |
|                                                                                                    |  |  |
|                                                                                                    |  |  |
|                                                                                                    |  |  |
|                                                                                                    |  |  |
|                                                                                                    |  |  |
|                                                                                                    |  |  |

*Figure 20 :* Exemple de données brutes de la paroi Est

Dans les données récupérer, on trouve celles concernant la température et l'humidité pour une date et une heure précise. On remarque également que ces données ne sont pas encore exploitables par Excel, du fait qu'il y a un point et non une virgule, ce qui rend indisponible l'insertion de graphiques.

Il y a un autre onglet qui s'ouvre, celui-ci porte le nom de « Valeurs Est » dans le cas de la paroi Est. On y trouvera un résumé de toutes les données concernant les capteurs que l'utilisateur aura choisi au sein de la paroi.

#### **b. Résultats**

Une fois que l'utilisateur aura choisi des capteurs et une période d'étude, les données seront filtrées selon ces deux variables, et s'afficheront dans un onglet. Un capteur occupera ainsi 4 colonnes, et plus on sélectionne de capteurs, plus le nombre de données présentent seront sera importants, rallongeant ainsi le temps de calcul.

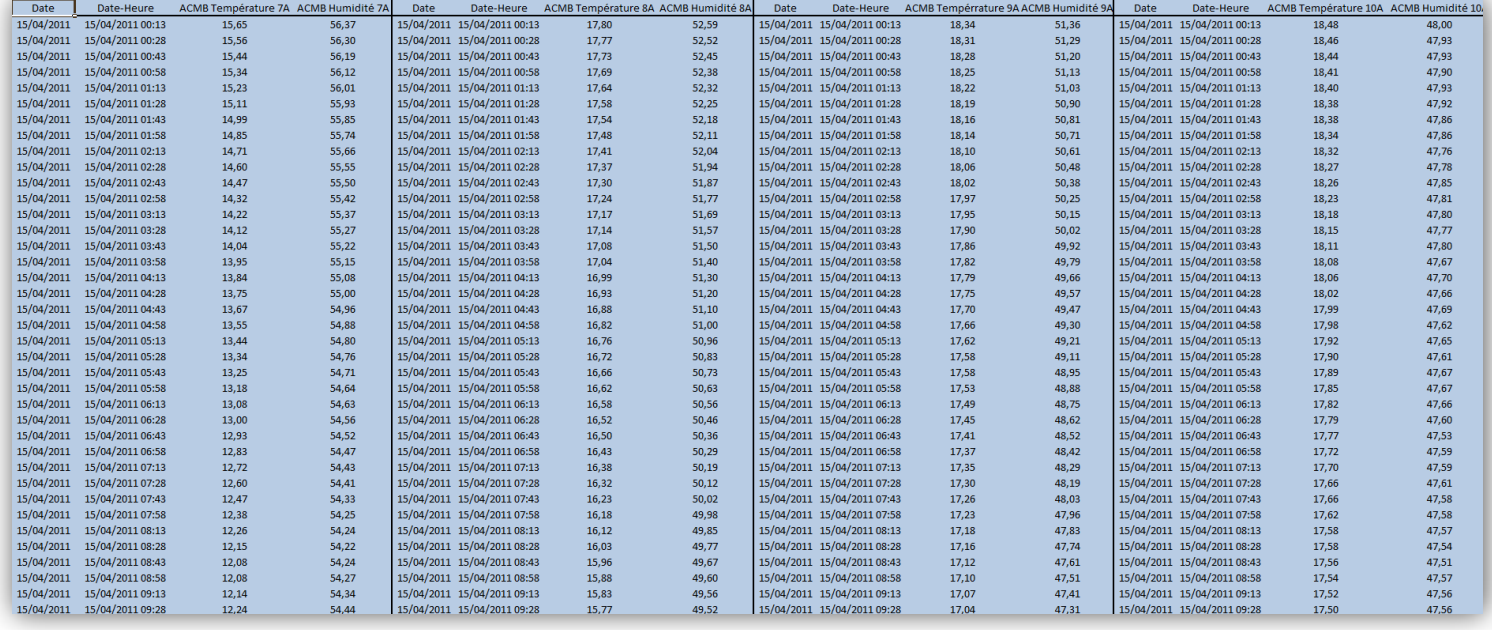

*Figure 21 :* Onglet « Résultats » de la paroi Est

### **c. Graphiques**

Les graphiques de température et d'humidité s'afficheront dans 2 onglets distincts dès que l'utilisateur aura lancé l'acquisition. Cela permettra une visualisation rapide des résultats sur une période donnée.

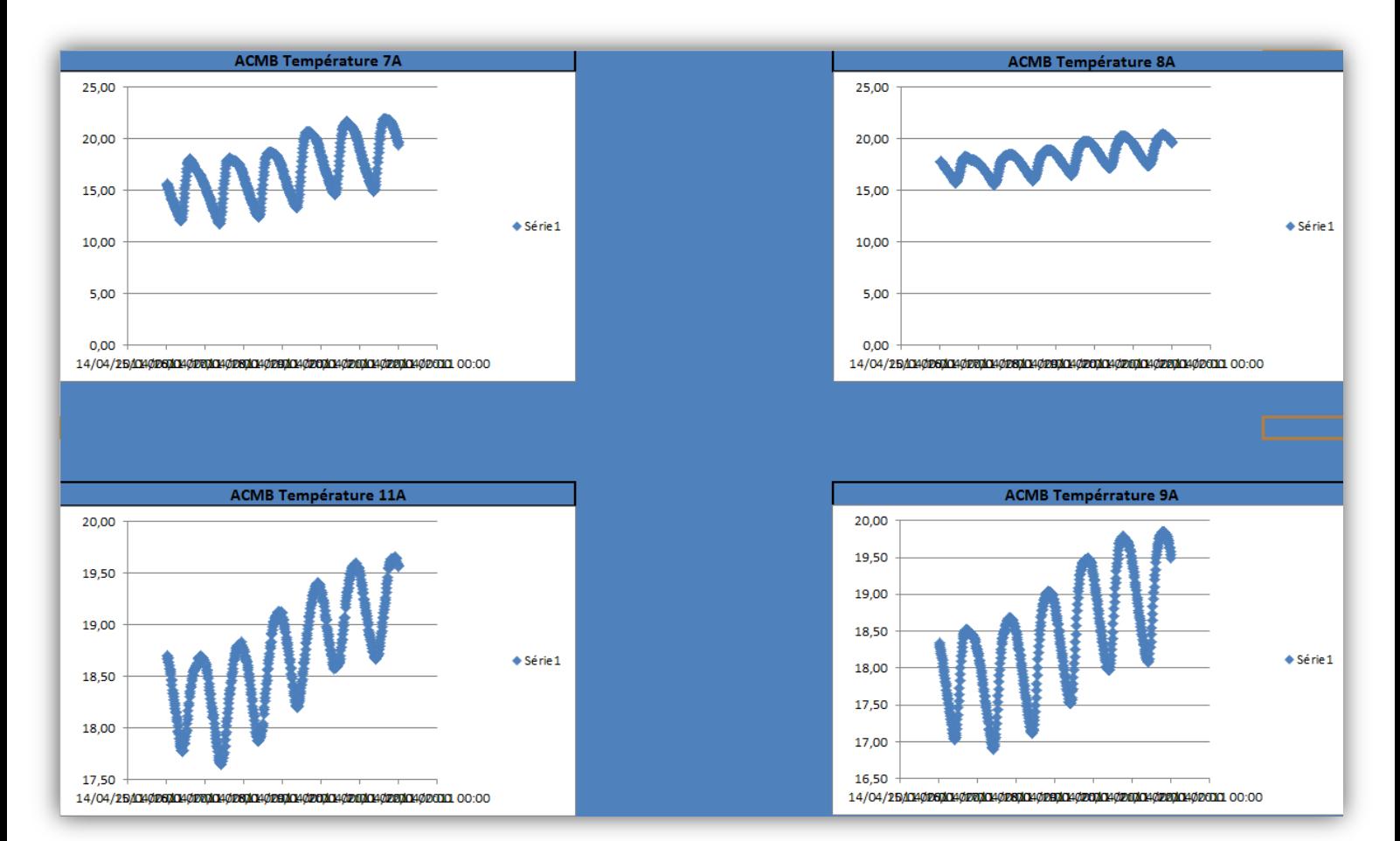

#### Voici ci-dessous un aperçu des types de graphiques obtenus et de leur présentation :

*Figure 22 :* Graphiques de la température pour 4 capteurs de la paroi Est

L'utilisateur peut alors les personnaliser comme il le souhaite pour les rendre plus lisibles et présentables, notamment en ce qui concerne l'axe des abscisses.

#### **3) Lancement de l'interface d'acquisition**

On peut ouvrir directement l'interface de traitement pour une façade donnée, sans passer par l'ouverture générale qui demandera quelle paroi sera étudiée.

Ces fenêtres s'appliquent aux données suivantes, pour lesquelles il existe un code couleur :

- Données de la paroi Est Bleu
- Données de la paroi Nord Orange
- Données de la paroi Ouest Vert
- Données de la paroi Sud Rouge
- Données de la station météorologiques Violet. Dans ce cas précis, il n'existe qu'un seul onglet de données brutes, et les graphiques de température et d'humidité sont réunis sur une seule page.

Il existe également des boutons de commandes qui font apparaitre et disparaître tous les onglets.

Le bouton « Quitter » permet de fermer le fichier Excel. En cliquant sur ce bouton, une sauvegarde est automatiquement effectuée.

# **4) Pérennité de l'interface**

Cette interface d'acquisition a été conçue via son codage pour être utilisable sur le long terme. Cela implique qu'il doit être possible d'ajouter de nouvelles données pour un module, et d'adapter l'utilisation de ce logiciel aux autres modules d'études.

**a) Ajout de données** 

De nouvelles données sont récupérées tous les jours sur un serveur, mais ne sont pas encore exploitables par l'interface crée car elles ne font pas partir de sa base de données. Pour remédier à cela, il faut suivre la méthodologie suivante :

- Ouvrir les onglets contenant les données brutes et y ajouter les données supplémentaires directement à la suite de celle déjà présentes. Il est important de respecter la disposition déjà en place, c'est-à-dire insérer dans les colonnes A, B, C et D du fichier, respectivement la date, la date et l'heure, la température, et enfin l'humidité. Le logiciel traitera ainsi automatiquement l'ensemble des données présentes.

|        | Dates      | Dates - Heure    | Température | Humidité |
|--------|------------|------------------|-------------|----------|
| 175401 | 28/03/2016 | 28/03/2016 11:45 | $\bf{0}$    | $\bf{0}$ |
| 175402 | 28/03/2016 | 28/03/2016 12:00 | 0           | 0        |
| 175403 | 28/03/2016 | 28/03/2016 12:15 | 0           | 0        |
| 175404 | 28/03/2016 | 28/03/2016 12:30 | o           | 0        |
| 175405 | 28/03/2016 | 28/03/2016 12:45 | 0           | 0        |
| 175406 | 28/03/2016 | 28/03/2016 13:00 | o           | o        |
| 175407 |            |                  |             |          |
| 175408 |            |                  |             |          |
| 175409 |            | Coller ici       |             |          |
| 175410 |            |                  |             |          |
| 175411 |            |                  |             |          |

*Figure 23 :* Emplacement de collage des nouvelles données brutes

- La deuxième étape consiste à effectuer le même type d'opération que précédemment, en allant cette fois dans l'onglet « Dates », afin d'y insérer à la suite des dates déjà présentes, celles correspondantes aux nouvelles données. Il faut toutefois veiller à ce que chaque date n'apparaisse qu'une seule fois. Il ne faut pas oublier d'insérer leur valeur numérique dans la colonne adjacente.

|      | 1807 23/03/2016 | 42452 |            |
|------|-----------------|-------|------------|
|      | 1808 24/03/2016 | 42453 |            |
|      | 1809 25/03/2016 | 42454 |            |
|      | 1810 26/03/2016 | 42455 |            |
|      | 1811 27/03/2016 | 42456 |            |
|      | 1812 28/03/2016 | 42457 |            |
| 1813 |                 |       |            |
| 1814 |                 |       | Coller ici |
| 1815 |                 |       |            |
| 1816 |                 |       |            |
|      |                 |       |            |

*Figure 25 :* Emplacement de collage des nouvelles dates

En respectant ces deux étapes, l'acquisition s'exécutera sans difficultés, si ce n'est qu'un temps de calcul plus long sera nécessaire si un nombre important de données sont ajoutés et exploiter.

### **b) Adaptabilité à d'autres modules**

#### • Conditions

Avant de pouvoir utiliser cette interface avec d'autres modules, il y a certaines conditions à vérifier :

- Le module doit être composé de 4 parois
- Le nombre de capteurs présents dans une paroi doit être inférieur ou égal à 12, qui correspond au nombre de capteurs présent dans le module de base à partit duquel l'interface a été conçue. Dans le cas où un nombre plus important est présent, il toutefois possible d'utiliser l'interface en sélectionnant uniquement les 12 capteurs qui seront utilisés.
- Le code de fonctionnement de l'interface ne doit pas être modifié.
- Méthode à suivre

Il faut dans un premier temps remplacer les valeurs brutes présentes par celles des nouveaux capteurs étudiés. Il faut effectuer cela en conservant la mise en page déjà instaurée. Cela doit être fait dans les onglets numérotés de 1 à 50.

L'onglet « Dates » doit alors également être modifiés en insérant les nouvelles dates d'études à la place des anciennes.

Une fois ces deux actions réalisées, l'interface est fonctionnelle pour le module souhaité.

#### Données climatiques

Il y a deux possibilités concernant les données climatiques :

- La station météo utilisée est la même que dans le module précèdent. Dans ce cas, aucune action n'est nécessaire.
- Le module étudié se situe dans un autre lieu que le précèdent, ce qui implique que le climat peut être différent. Les données météorologiques sont ainsi fournies par une autre station. La méthode à suivre est alors la même que celle expliquée ci-dessus, c'est-à-dire qu'il faut dans un premier temps, remplacer les données climatiques brutes dans l'onglet « «Météo », et ensuite remplacer les dates dans l'onglet correspondant.

En suivant les indications ci-dessus, il est possible d'adapter l'interface d'acquisition à d'autres projets d'étude.

# **Conclusion générale**

A travers l'utilisation d'un logiciel comme Excel, il a été possible de créer un outil d'acquisition de données. Celui-ci permet de filtrer une base importante de données et d'en extraire celles qui intéressent l'utilisateur. En effet, l'interface qui a été mise en place respecte des besoins précis exprimés à travers le cahier des charges. Un professionnel pourra dorénavant traiter plus facilement et plus rapidement les données récupérées sur le serveur, afin d'en comprendre le sens.

Au cours de ce projet, de nombreuses difficultés ont été rencontrées, toutes liées aux solutions les plus efficaces à mettre en œuvre afin de rendre l'existence d'une telle interface possible. Il a donc été nécessaire de développer de nombreuses compétences personnelles, notamment en ce qui concerne le pilotage du projet, les ressources à mobiliser et les méthodes à utiliser.

Le travail réalisé dans ce projet permettra d'étudier avec une plus grande efficacité les nombreuses données récupérées ces dernières années. Son adaptabilité est un atout pour étendre son champ d'action sur toute la base de données conservée dans les serveurs de l'Enstib. Cette interface reste néanmoins améliorable, entre autres en ce qui concerne son ergonomie et le fait de trouver encore des valeurs considérées comme aberrantes qui seront traitées et rendront l'étude plus délicate.

Ce genre de projet n'est pas courant et est dans un sens innovant puisque l'existence de telles interfaces d'acquisition n'est pas fréquente, mais pas inexistante pour autant puisqu'on peut-on peut au-moins citer l'outil commercial WUFI qui est un outil souvent utilisé par les professionnels du domaine.

# **Bibliographie**

Aucun document extérieur n'a été nécessaire pour réaliser ce projet. Le travail de conception de l'interface d'acquisition a fait appel uniquement à la récupération des données présentes sur les serveurs, afin d'en comprendre l'étendue, ainsi que le sens même du projet.

Ce travail a cependant été réalisé suite à la thèse de Heliosa Mamy RAFIDIARISON, présentée et soutenue publiquement le 17 juillet 2012. Il y est précisé que son objectif est de caractériser les transferts de chaleur-masse dans la construction bois dans le but de valider un outil numérique de simulation du comportement hygrothermique des parois. L'outil crée dans ce projet de fin d'étude est cohérent avec l'objectif de cette thèse.

# **Résumé**

Le transfert couplé chaleur-masse est difficile à modéliser, cela étant dû à la complexité du matériau bois et ses dérivés. Les matériaux hygroscopiques présents peuvent absorber et relâcher de l'humidité, mais ce type de modélisation est toutefois important dans l'étude de la physique d'un bâtiment, puisqu'il permet de juger de la pérennité d'une paroi. En effet, des pathologies dues à l'accumulation d'humidité dans une paroi peuvent être responsable de la dégradation rapide de cette dernière, nécessitant ainsi des travaux supplémentaires, et donc des coûts plus élevés.

Dans un premier temps, on présente le cahier des charges de l'utilisateur principal de l'interface d'acquisition. On donne ensuite un descriptif complet du logiciel de modélisation expérimentale crée et de son fonctionnement grâce à un programme spécifique. Tout cela a été réalisé sur le logiciel Excel, il s'agit donc d'expliquer l'intérêt et l'utilité des feuilles de calcul dans ce projet.

**Mots clés :** Transfert couplé chaleur-masse, paroi, bois, matériaux hygroscopiques, modélisation expérimentale, humidité, pérennité.

# **Abstract**

Coupled heat and moisture transfer is difficult to model, this being due to the complexity of wood and wood based products. The hydrosopic materials can absorb and release humidity, but this type of modelisation is still important in the study of physics of a building, because it makes possible to know the durability of a wall. Indeed, pathologies due to the accumulation of humidity in a wall can be responsible of it fast degradation, requiring then additional works and costs.

In a first time, we present the contract documents from the principal user of the acquisition interface. We give then a comprehensive description of the created experimental modelisation software and how it works with a specific program. All of this has been realized on the Excel software, so there is a need to explain the interest and utility of the worksheets in this project.

**Keywords :** Coupled heat and moisture transfer, wall, wood, hydroscopic materials, experimental modelisation, humidity, durability.